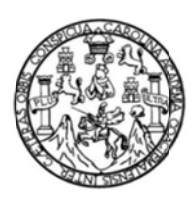

Universidad de San Carlos de Guatemala Facultad de Ingeniería Escuela de Ingeniería en Ciencias y Sistemas

# DISEÑO, DESARROLLO E IMPLEMENTACIÓN DE UN SISTEMA DE INFORMACIÓN DE RECURSOS HUMANOS PARA LA **FACULTAD DE CIENCIAS ECONÓMICAS DE LA UNIVERSIDAD** DE SAN CARLOS DE GUATEMALA

Gustavo Fernando de León Monterroso Oscar Antonio Hernández Marroquín Asesorado por el Ing. Armin Mazariegos Co-Asesorado por la Inga. Sucely Aceituno

Guatemala, junio de 2011

UNIVERSIDAD DE SAN CARLOS DE GUATEMALA

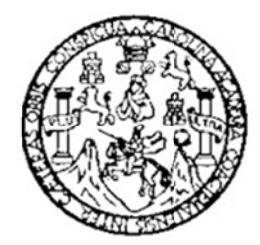

FACULTAD DE INGENIERÍA

## **DISEÑ O, DESAR RROLLO E IMPLEME NTACIÓN DE UN SIS STEMA DE DISEÑO, DESARROLLO E IMPLEMENTACIÓN DE UN SISTEMA DE<br>INFORMACIÓN DE RECURSOS HUMANOS PARA LA FACULTAD DE CIENCIAS ECONÓMICAS DE LA UNIVERSIDAD DE SAN CARLOS DE GUATEMA ALA**

TRABAJO DE GRADUACIÓN

PRESENTADO A LA JUNTA DIRECTIVA DE LA FACULTAD DE INGENIERÍA POR

**GUSTAVO FERNANDO DE LEÓN MONTERROSO OSCA AR ANTON IO HERNA ANDEZ MA ARROQUÍN**  ASESORADO POR EL ING. ARMIN MAZARIEGOS CO-ASESORADO POR LA INGA. SUCELY ACEITUNO

A AL CONFE RÍRSELES S EL TÍTUL O DE

INGENIEROS EN CIENCIAS Y SISTEMAS

GUATEMALA, JUNIO DE 2011

## UNIVERSIDAD DE SAN CARLOS DE GUATEMALA FACUL LTAD DE IN NGENIERÍA A

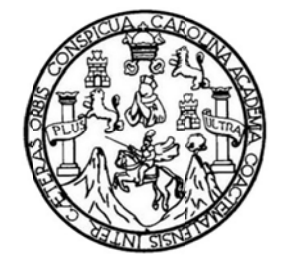

#### **NÓMINA DE JUNTA A DIRECTI VA**

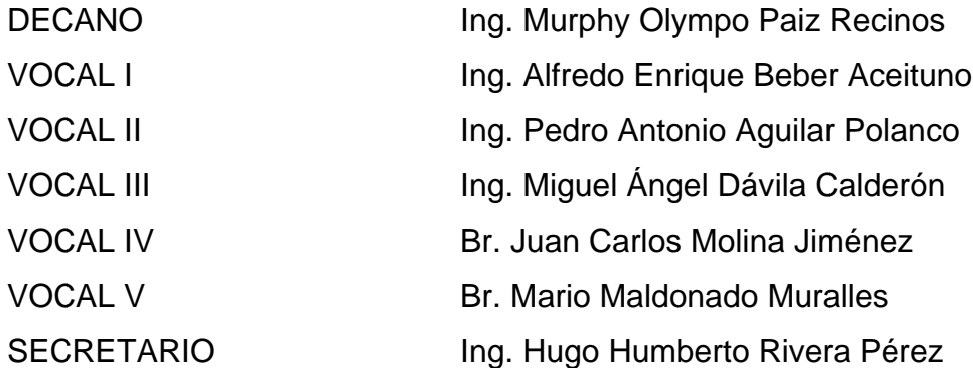

### **TRI BUNAL QU UE PRACT TICÓ EL EX XAMEN GE ENERAL PR RIVADO**

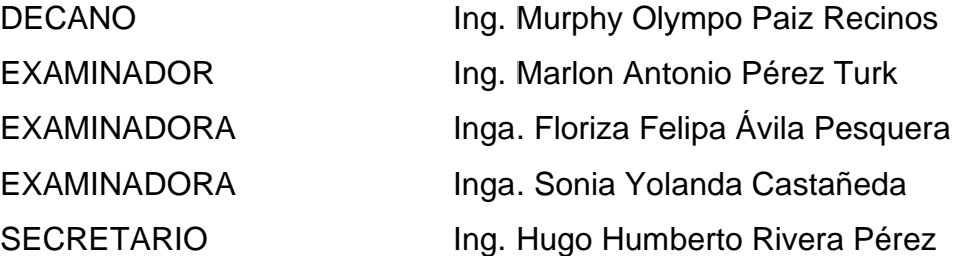

### HONORABLE TRIBUNAL EXAMINADOR

En cumplimiento con los preceptos que establece la ley de la Universidad de San Carlos de Guatemala, presentamos a su consideración el trabajo de graduación titulado:

## DISEÑO, DESARROLLO E IMPLEMENTACIÓN DE UN SISTEMA DE INFORMACIÓN DE RECURSOS HUMANOS PARA LA FACULTAD DE CIENCIAS ECONÓMICAS DE LA UNIVERSIDAD DE SAN CARLOS DE **GUATEMALA**

Tema que nos fuera asignado por la Coordinación de la Carrera de Ingeniería en Ciencias y Sistemas, en abril de 2009.

Gustavo Fernando de León Monterroso

## HONORABLE TRIBUNAL EXAMINADOR

En cumplimento con los preceptos que establece la ley de la Universidad de San Carlos de Guatemala, presentamos a su consideración el trabajo de graduación titulado:

## DISEÑO, DESARROLLO E IMPLEMENTACIÓN DE UN SISTEMA DE INFORMACIÓN DE RECURSOS HUMANOS PARA LA FACULTAD DE CIENCIAS ECONÓMICAS DE LA UNIVERSIDAD DE SAN CARLOS DE **GUATEMALA**

Tema que nos fuera asignado por la Coordinación de la Carrera de Ingeniería en Ciencias y Sistemas, en abril de 2009.

Oscar Antonio Hernández Marroquín

Guatemala, 29 de enero de 2011

Inga. Norma lleana Zarmiento Zeceña de Serrano DIRECTORA UNIDAD DE EPS Facultad de Ingeniería USAC, ciudad universitaria.

Estimada Inga. Zarmientos:

Es un gusto dirigirme a su persona, y al mismo tiempo hago de su conocimiento que he revisado el trabajo de graduación de los estudiantes: GUSTAVO FERNANDO DE LEON MONTERROSO (200014566) y OSCAR ANTONIO HERNÁNDEZ MARROQUIN (200113094) titulado "DISEÑO, DESARROLLO E IMPLEMENTACIÓN DE UN SISTEMA DE INFORMACIÓN DE RECURSOS HUMANOS PARA LA FACULTAD DE CIENCIAS ECONÓMICAS". Y a mi criterio el mismo cumple con los objetivos propuestos para su desarrollo, según el protocolo.

Atentamente,

**Succely Aceituno**  $Inga$ Asesor de EPS Escuela de Ciencias y Sistemas Facultad de Ingeniería

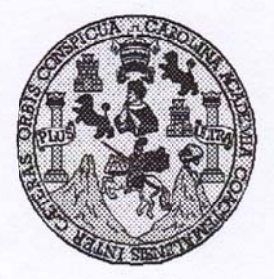

Universidad San Carlos de Guatemala Facultad de Ingeniería Escuela de Ingeniería en Ciencias y Sistemas

Guatemala, 15 de Marzo de 2011

Ingeniero **Marlon Antonio Pérez Turk** Director de la Escuela de Ingeniería **En Ciencias y Sistemas** 

Respetable Ingeniero Pérez:

Por este medio hago de su conocimiento que he revisado el trabajo de graduación-EPS de los estudiantes GUSTAVO FERNANDO DE LEON MONTERROSO, carné 2000-14566 y OSCAR ANTONIO HERNANDEZ MARROQUIN, carné 2001-13094 titulado: "DISEÑO, DESARROLLO E IMPLEMENTACIÓN DE UN SISTEMA DE INFORMACIÓN DE RECURSOS HUMANOS PARA LA FACULTAD DE CIENCIAS ECONOMICAS DE LA UNIVERSIDAD DE SAN CARLOS DE GUATEMALA", y a mi criterio el mismo cumple con los objetivos propuestos para su desarrollo, según el protocolo.

Al agradecer su atención a la presente, aprovecho la oportunidad para suscribirme.

Atentamente,

Ing. Carlos Alfredo Azurdia Coordinador de Privados y Revisión de Trabajos de Graduación

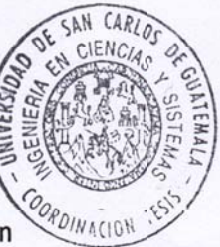

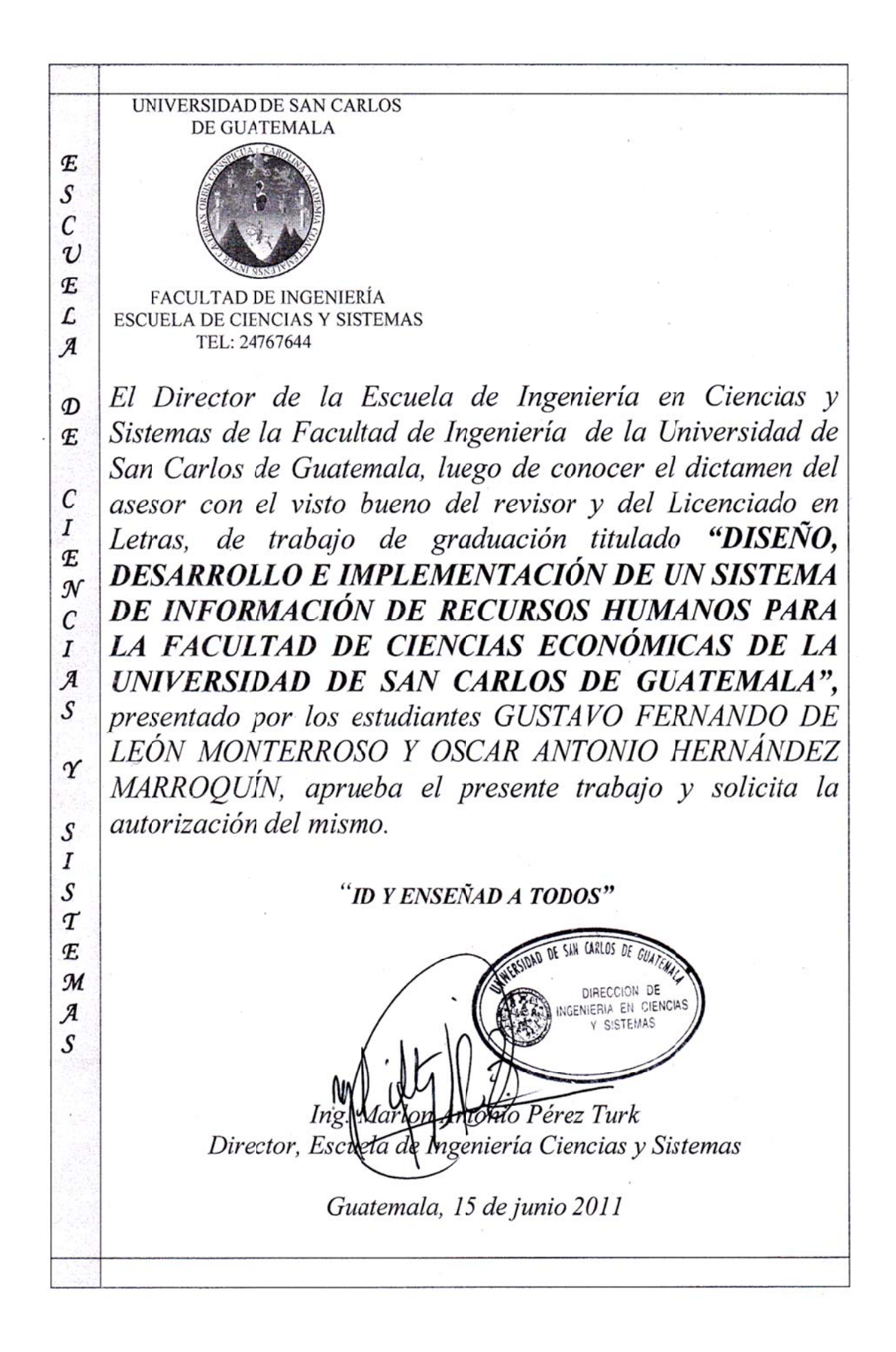

Universidad de San Carlos de Guatemala

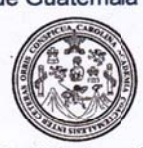

Facultad de Ingeniería Decanato

Ref. DTG. 199-2011

AROLIN El Decano de la Facultad de Ingeniería de la Universidad de San Carlos de Guatemala, luego de conocer la aprobación por parte del Director de la Escuela de Ingeniería en Ciencias y Sistemas, al trabajo de graduación titulado DISENO, DESARROLLO E IMPLEMENTACIÓN DE UN SISTEMA DE INFORMACIÓN DE RECURSOS HUMANOS PARA LA FACULTAD DE CIENCIAS ECONÓMICAS DE LA UNIVERSIDAD DE SAN CARLOS DE GUATEMALA, presentado por los estudiantes universitarios, Gustavo Fernando de León Monterroso y Oscar Antonio Hernández, autoriza la impresión del mismo.

**IMPRÍMASE** Ing. Murphy Olympo Paiz Reginos DEO **DECANO FACULTAD DE INGENIERIA** 

Guatemala, junio de 2011

 $_{\text{/CC}}$ c.c. archivo.

## **ACTO QUE DEDICO A:**

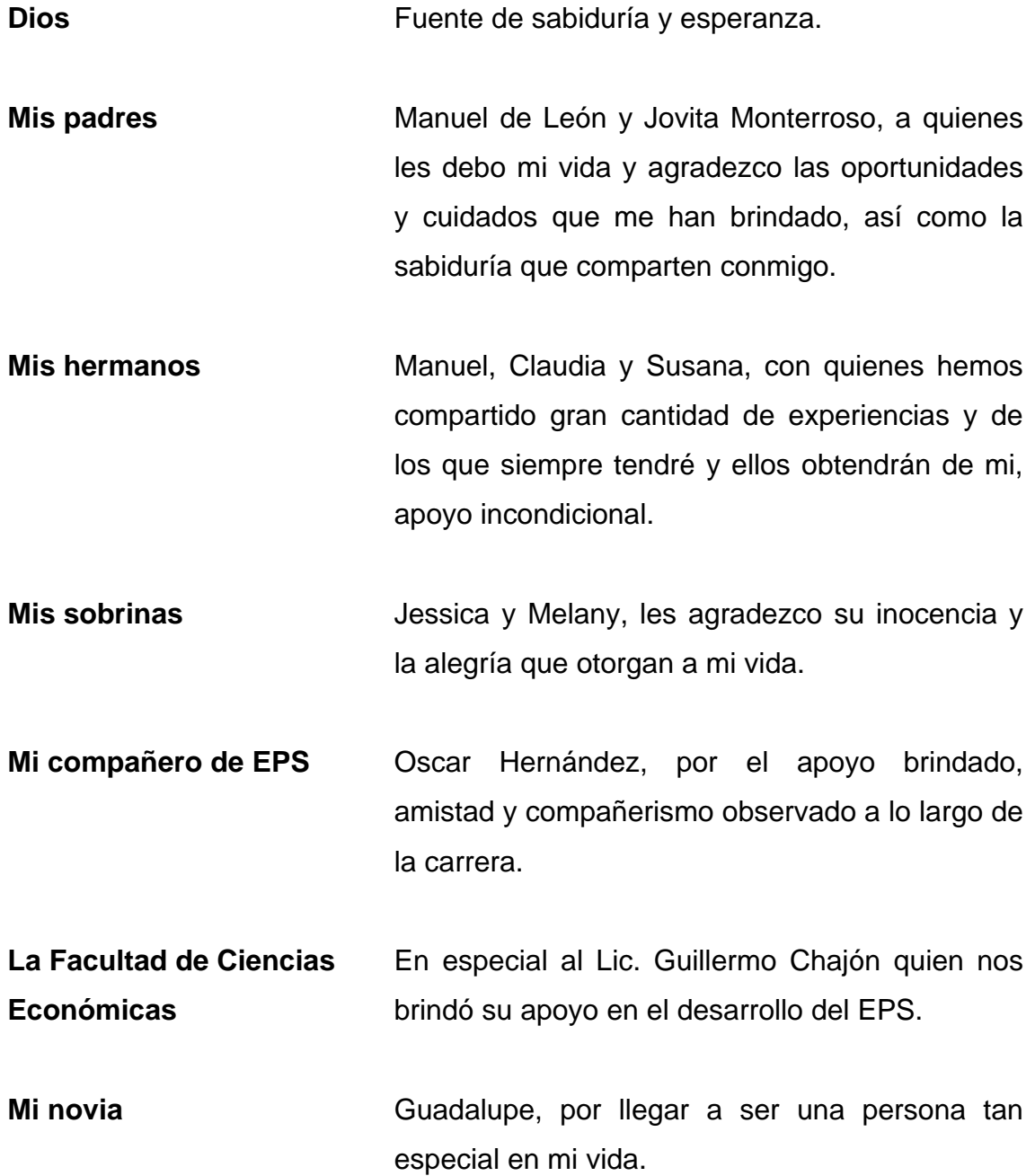

**Mis familiares y amigos** Quienes forman parte importante en mi vida y han ayudado a forjar el ser humano que soy.

 **Gustavo de León.** 

### **ACTO QUE DEDICO A:**

- **Dios** Por haberme iluminado durante la trayectoria de mi carrera, brindándome salud y deseos de superación para no desistir.
- **Mis padres Calculary Contract** Coscar Hernández y Aura Marroquín, personas únicas, que sin su esfuerzo y apoyo incondicional no hubiera logrado culminar mi carrera.
- **Mis hermanos** Eddy y Alejandra, por su cariño, paciencia, comprensión y por hacerme la vida más feliz con su compañía.
- **Mi familia** En especial a mis abuelitos Juan Obregón (†), Saturnina Vásquez (†), Héctor Marroquín (†), Amparo Aceituno por su apoyo y amor fraternal brindado, a mis primos por su amistad, a mis tíos por sus sabios consejos.
- **Mis compañeros** En especial a Gustavo de León, por su comprensión, apoyo y consejos brindados dentro y fuera de la carrera.
- **La Facultad de Ciencias Económicas**  En especial al Lic. Guillermo Chajón quien nos brindó su apoyo en el desarrollo del EPS.

**Mi esposa** Isabel Cabrera, por su amor, comprensión, confianza y apoyo brindado en todo momento para poder culminar mi carrera, con todo mi amor y respeto que mereces.

## **Oscar Hernández.**

## ÍNDICE GENERAL

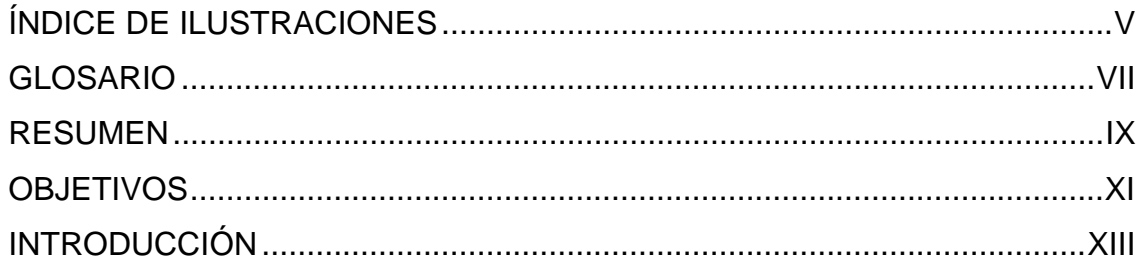

### 1. LA FACULTAD DE CIENCIAS ECONÓMICAS

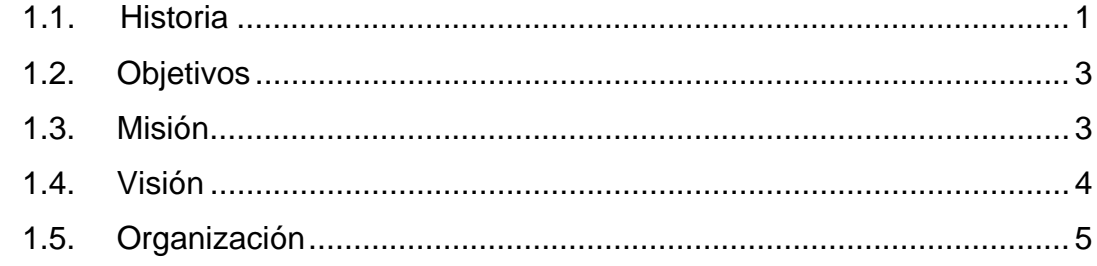

### 2. SISTEMAS DE INFORMACIÓN

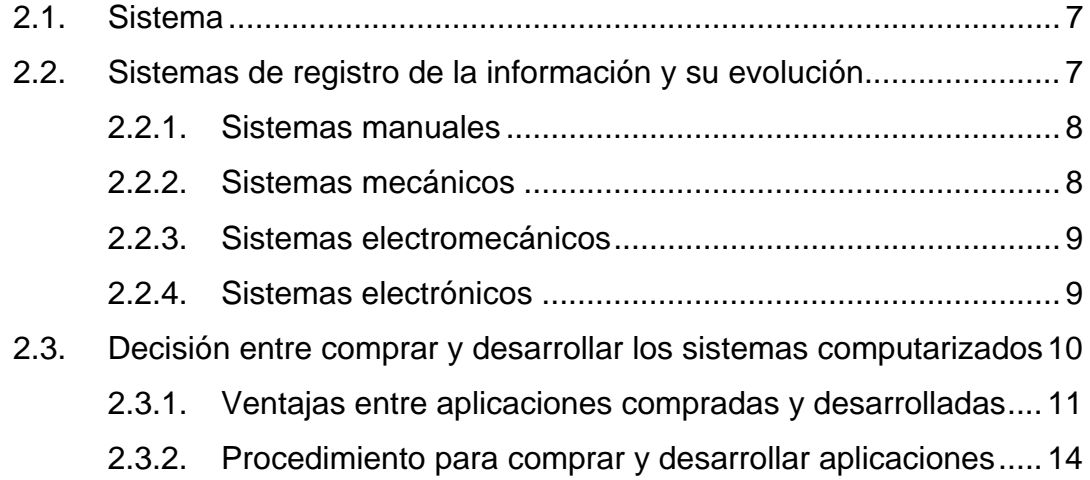

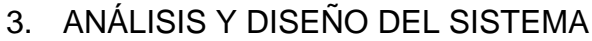

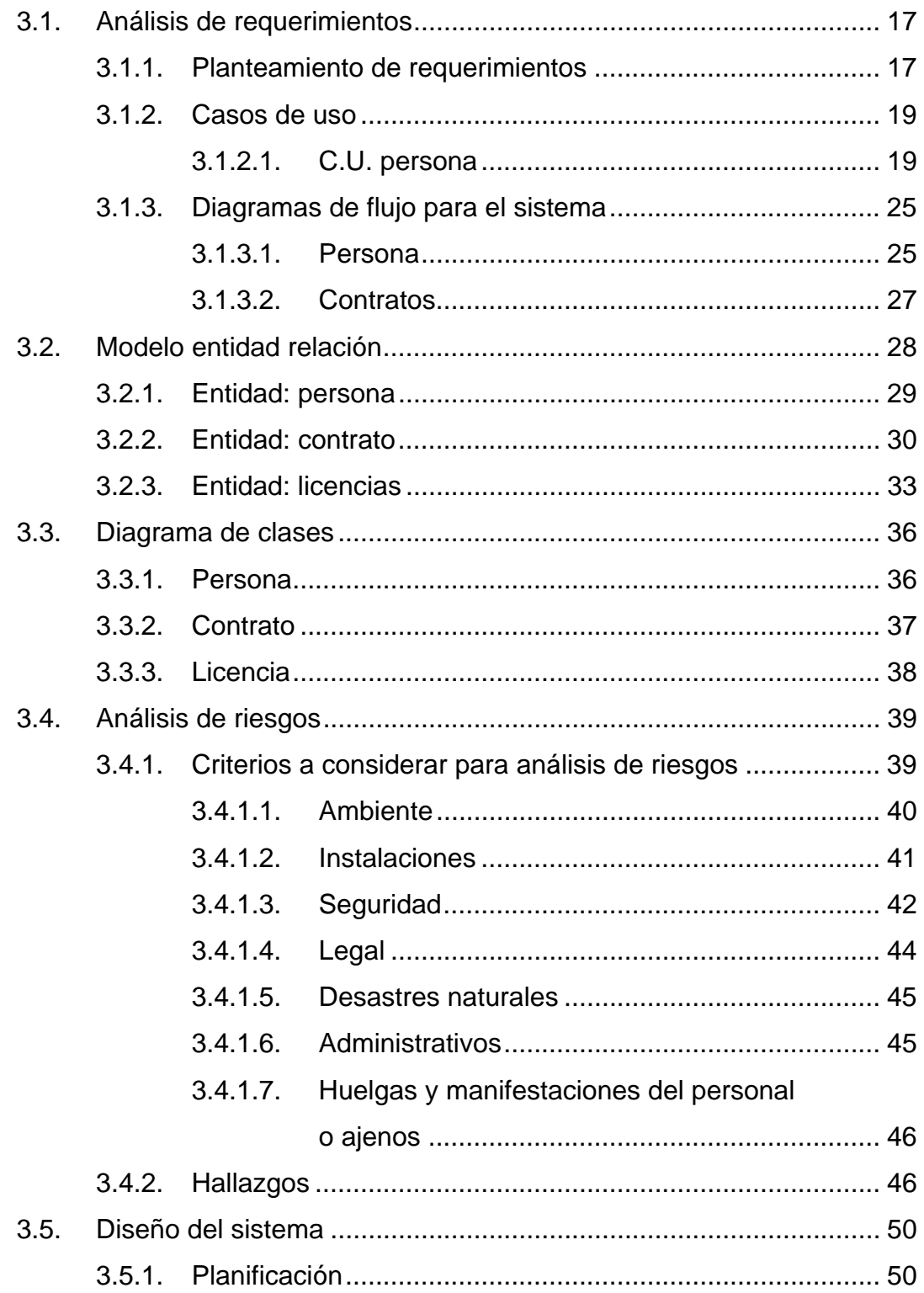

### 4. DESARROLLO

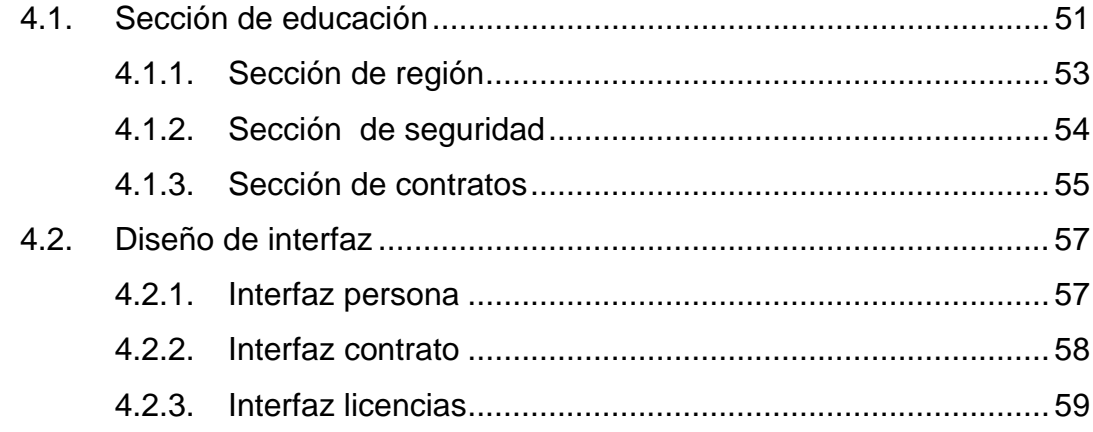

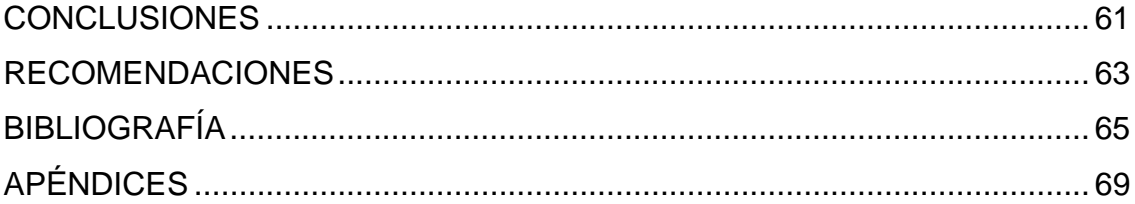

## **ÍNDICE DE ILUSTRACIONES**

### **FIGURAS**

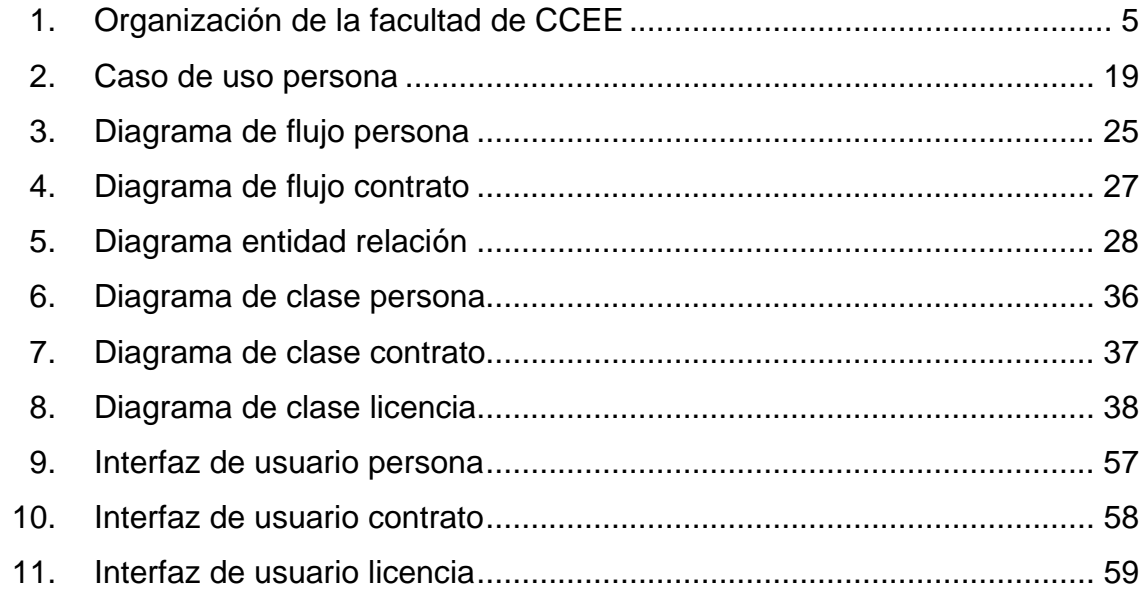

### **TABLAS**

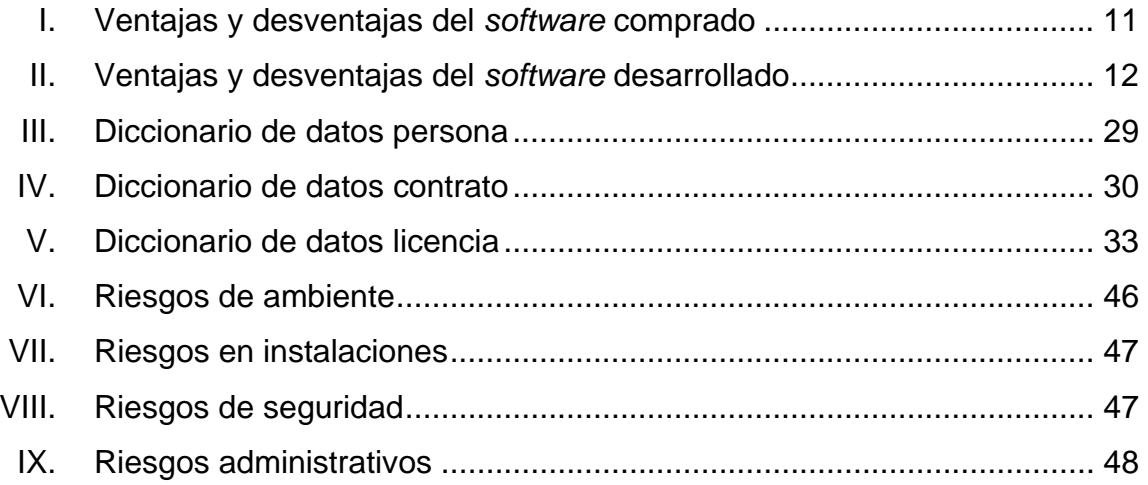

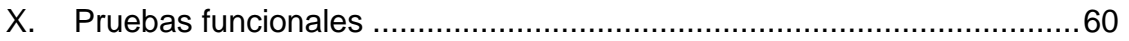

### **GLOSARIO**

**Información** Comunicación o adquisición de conocimientos que permiten ampliar o precisar los que se poseen sobre una materia determinada. **IT** Por sus siglas en inglés, (*InformationTecnology*), se refiere a la tecnología que se utiliza para la generación y procesamiento de información. **Metodología** Estudio de los métodos o aplicación coherente de un método. **Recursos Humanos** Se llama así, a la función que se ocupa de seleccionar, contratar, formar, emplear y retener a los colaboradores de la organización. Estas tareas las puede desempeñar una persona o departamento en concreto. **Sistema** Conjunto de cosas, que relacionadas entre sí ordenadamente contribuyen a determinado objeto. *Software* Las operaciones que debe realizar el *hardware*, son especificadas por una lista de instrucciones,

llamadas programas, o *software*.

### **RESUMEN**

En las siguientes páginas se encuentra detallado el informe del resultado del proceso de desarrollo del Ejercicio Profesional Supervisado (EPS). Este contiene diferentes tópicos relacionados con el desarrollo de un sistema informático de recursos humanos para la Facultad de Ciencias Económicas de la USAC.

Para iniciar, se aborda el tema de la Facultad de Ciencias Económicas, con el objetivo de entender la organización, así como sus procesos. También se realiza un estudio histórico de la facultad como unidad de análisis, se muestra su estructura organizacional y se explica cuales son algunos de los procesos que se pretenden implementar en el sistema.

Luego se sigue el estudio a los sistemas de información, ya que ellos proporcionan los datos necesarios para tomar las decisiones oportunas. Es por ello que se otorga una definición de tal concepto, así como la evolución histórica de los sistemas de información a lo largo del desarrollo tecnológico que la humanidad ha logrado. Así también, se desarrolla un cuadro comparativo entre las ventajas y desventajas de comprar o desarrollar *software,* ya que éste puede resultar un punto crucial para aquellos que desean implementar un sistema de información.

En la siguiente sección, se encuentra definido el proceso de análisis, diseño, desarrollo y propuesta del sistema de recursos humanos, exponiendo varias etapas con sus respectivos artefactos, que se obtienen como resultado del trabajo desarrollado, tales como los casos de uso, diagrama de flujos,

análisis de herramientas, análisis de riesgos, diseño de clases, diseño de arquitectura, planificación, manuales entre otros.

### **OBJETIVOS**

### **General**

Desarrollar un sistema de calidad para la administración del recurso humano en la Facultad de Ciencias Económicas, así como los contratos y licencias que en ella se otorgan; con el fin de ayudar a optimizar los procesos y recursos dentro de la facultad, reflejando un mejor servicio a su personal y por ende a los estudiantes.

### **Específicos**

- 1. Establecer la importancia que un sistema de información de recursos humanos tiene para la Facultad de Ciencias Económicas de la USAC.
- 2. Determinar los requerimientos funcionales y no funcionales del proceso de recursos humanos, con el fin de determinar la funcionalidad del sistema a desarrollar.
- 3. Diseñar de manera efectiva el diagrama de clases, para optimizar el uso de código e incrementar el desempeño de la aplicación final, así como determinar todos los recursos necesarios para la implementación del sistema.

XII

### **INTRODUCCIÓN**

Uno de los objetivos de la Universidad de San Carlos de Guatemala (USAC), es contribuir al análisis, estudio y propuesta de soluciones a problemas económico-sociales que afectan a la población en el territorio nacional, es por ello, que tan prestigioso centro de estudios tiene la finalidad de egresar personas con alto grado de profesionalidad e integridad moral.

Para lograr que los egresados de la USAC, posean alto nivel profesional, se tiene a su disposición un gran y selecto grupo de colaboradores, tanto administrativos como docentes, quienes ayudan a la formación profesional dentro de sus instalaciones.

La Facultad de Ingeniería de la Universidad de San Carlos, por medio de la Escuela de Ciencias y Sistemas, proporciona una forma muy acertada y adecuada de devolver a la sociedad lo invertido en la educación de sus estudiantes, a través del Ejercicio Profesional Supervisado (EPS), en el cual cada futuro profesional pone en práctica todos los conocimientos técnico – científicos, adquiridos durante su formación académica.

Este proyecto se propone debido a que los procesos actuales, en cuanto a gestión de personal, se llevan de forma manual, lo que obstaculiza de manera notable el grado de eficiencia que se puede tener en tales procesos.

En el presente informe se encuentra detallado el proceso de desarrollo de un sistema, destinado para el uso de la Facultad de Ciencias Económicas, que

XIII

les facilite el acceso a información relativa del recurso humano existente dentro de tal entidad.

El sistema desarrollado implementa el registro de personal dentro de la facultad, así como la administración de contratos; esto para llevar un registro de los puestos ocupados del personal administrativo o docente y ofrecer reportes adecuados del tiempo de servicio de los colaboradores. Así también, se implementa la funcionalidad de registro y seguimiento de las licencias otorgadas al personal, entendiéndose estas como los permisos de ausencia de labores que se le otorga al trabajador derivado de situaciones especiales, como la elección en un puesto público, la obtención de becas y otros motivos.

### **1. LA FACULTAD DE CIENCIAS ECONÓMICAS**

La Universidad de San Carlos de Guatemala, está divida en muchas facultades, escuelas y centros regionales; dentro de las primeras se encuentra la Facultad de Ciencias Económicas

#### **1.1. Historia**

Los estudios formales de economía en Guatemala, devienen de 1812, con la intención de la Sociedad Económica de Guatemala de impartir un curso de Economía Política, para lo cual contrató los servicios de José Cecilio del Valle.

En 1814, la USAC eligió -por concurso de oposición- a Francisco de Paula García Peláez para el curso de Economía Civil y en 1823 éste divulga su ensayo "Observaciones Rústicas sobre Economía Política".

Será hasta 1937, cuando el dictador Jorge Ubico Castañeda (1931-1944) autorice la creación de la Facultad de Ciencias Económicas en la USAC, en ese entonces denominada solamente como Universidad Nacional, la cual empezó a funcionar el 6 de agosto de tal año.

La Facultad de Ciencias Económicas, fue creada por el Decreto No. 1972 del 25 de mayo de 1937 e inició sus actividades académicas el 6 de agosto de ese año, fecha que se considera como su aniversario.

El Decreto Gubernativo No. 1972, fue emitido el 25 de mayo de 1937 y publicado al día siguiente en el Diario Oficial No. 19-73-670 (Recopilación de

1

Leyes: Libro 56, página 116). Crea la Facultad de Ciencias Económicas, integrada conforme la "Ley Orgánica de la Universidad Nacional", Decreto Legislativo No. 1826.

El Artículo del Decreto No. 1972 de 1937, es sencillo en su contenido, pero trascendental en la vida del país, estableciendo:

"Artículo 1º. -Se crea en la Universidad Nacional, la Facultad de Ciencias Económicas, la cual se integrará de conformidad con lo indicado en el Artículo 5º del Decreto Legislativo Número 1826 y será inaugurada el treinta de junio del corriente año.

Artículo 2º. -La Secretaría de Educación Pública, queda encargada de cumplir el presente Decreto, y de él se dará cuenta a la Asamblea Nacional en sus próximas sesiones."

El Artículo 5º. Del Decreto Legislativo Número 1826, "Ley Orgánica de la Universidad Nacional ordena: "Cada Facultad estará regida por una Junta Directiva, integrada así: un Decano, tres Vocales y un Secretario. Por cada uno de ellos, habrá un suplente."

En cuanto a las carreras del nivel medio, con las que se podía ingresar a la nueva Facultad de Ciencias Económicas, el Artículo 2º, del Acuerdo del 25 de mayo de 1937, indicaba que eran las de Perito Contador o el graduado en Ciencias y Letras. Dos nuevos acuerdos ampliaron el número de carreras, al indicar que: los títulos de Tenedor de Libros y Perito Mercantil quedaban asimilados a los de Perito Contador; y, que los oficiales graduados en la Escuela Politécnica podían ingresar a la Facultad.

2

#### **1.2. Objetivos**

El objetivo general de la enseñanza en la Facultad de Ciencias Económicas, consiste en brindar a los estudiantes un profundo conocimiento de la carrera que cursa, para ponerlo en condiciones de conocer y proponer medidas que tiendan a resolver los problemas nacionales, de manera que la población guatemalteca, pueda gozar de los beneficios resultantes de la adecuada y eficiente combinación de recursos que se orienten, hacia una política congruente, así como sistemática de desarrollo económico y social.

#### **1.3. Misión**

La Facultad de Ciencias Económicas de la Universidad de San Carlos de Guatemala, es una institución de estudios superiores, que prepara profesionales con alto nivel académico y formación integral, científica, técnica y social humanística, en las áreas de conocimiento de Economía, Contaduría Pública y Auditoría, y Administración de Empresas, que les permite participar con eficiencia, eficacia y ética profesional en la actividad productiva, financiera y académica del país y contribuir al desarrollo social y económico del mismo.

Participa responsable y activamente en la vida nacional, a través del estudio de la problemática del país y el aporte de sugerencias de solución, en el ámbito de su competencia; con lo que contribuye a mejorar la calidad de vida de los guatemaltecos y a elevar su nivel espiritual, en cumplimiento del mandato constitucional que le corresponde como parte de la Universidad de San Carlos de Guatemala.

#### **1.4. Visión**

La Facultad de Ciencias Económicas de la Universidad de San Carlos de Guatemala, es una institución de estudios superiores, formadora de profesionales en Ciencias Económicas, propositivos y altamente calificados, tanto a nivel nacional como internacional, lo que logra a través de la constante búsqueda de la excelencia académica, mediante la docencia actualizada e innovadora, el fortalecimiento de la investigación científica, el mejoramiento cualitativo y cuantitativo de los programas de extensión, así como de una gestión moderna y efectiva.

Es una institución en permanente estudio de la problemática nacional, lo que le permite fundamentar y presentar propuestas de solución. Todo ello, congruente con los constantes cambios que se producen en las relaciones sociales, económicas, políticas y culturales a nivel mundial.

### **1.5. Orga nización**

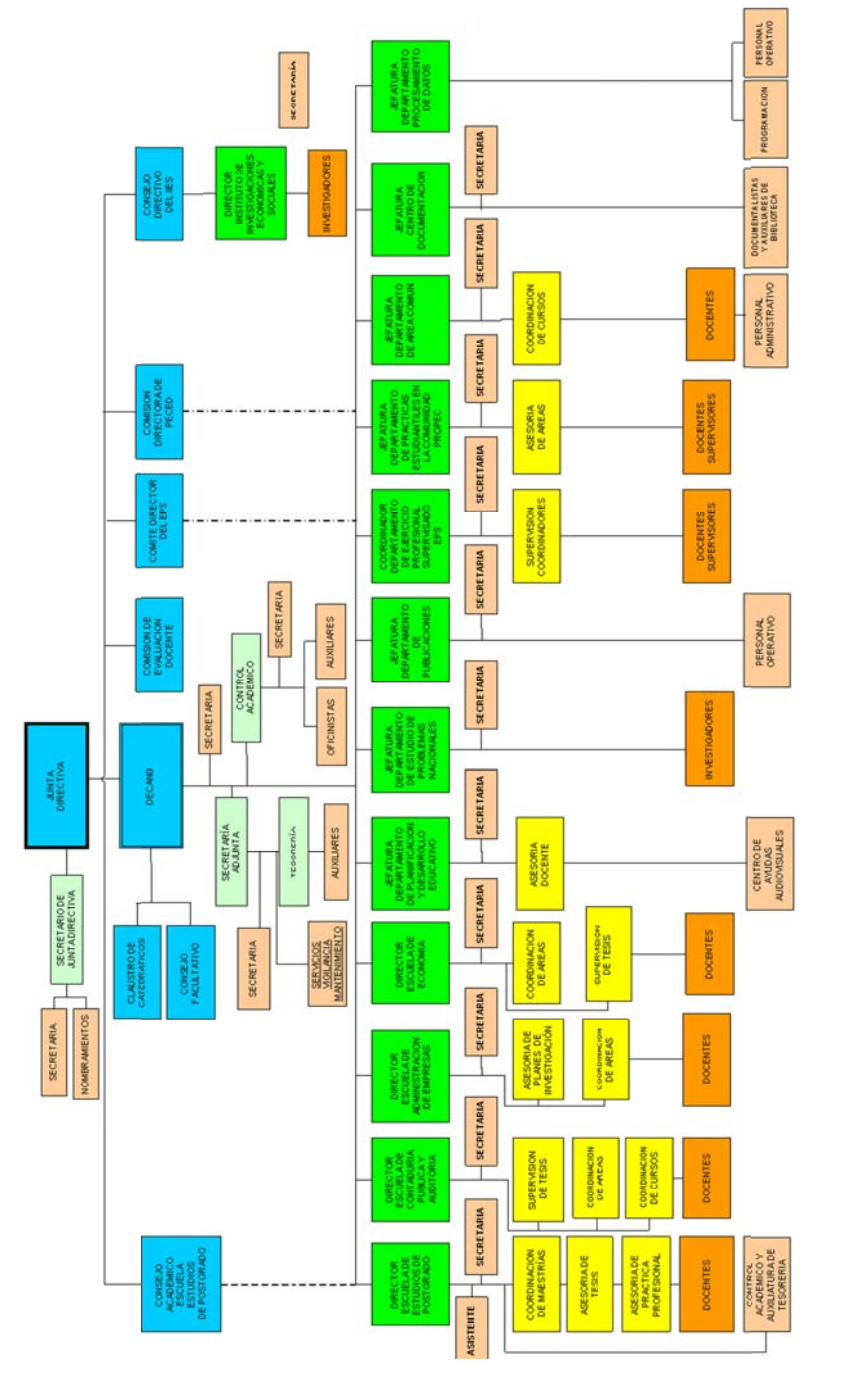

**ELABORACIÓN Y DISEÑO: Lic. Julio C. Duarte C. Asesor Docente en Admón. DPYDE** 

ELABORACIÓN Y DISEÑO: Lic. Julio C. Duarte C. Asesor Docente en Admón. DPYDE

**REVISIÓN: Lic. César Adrián Linares. Jefe DPYDE**

REVISIÓN: Lic. César Adrián Linares. Jefe DPYDE

#### Figura 1 . **Organ nización de la Facultad de CCEE**

Fuente: Fac ultad de Cien cias Económ micas – USAC

### **2. SISTEMAS DE INFORMACIÓN**

#### **2.1. Sistema**

"Conjunto de elementos interrelacionados que pretenden satisfacer un fin".

En la actualidad, el concepto de sistema, hace referencia a una unidad, un todo integrado, un conjunto, cuyas propiedades y características emergen del juego de relaciones y conexiones entre los elementos que lo configuran y del todo con el entorno en el cual se halla inscrito. Es decir ya no se hace referencia únicamente a sus elementos, sino que se toma en cuenta las relaciones que se da entre ellos, sus características, y el entorno que los rodea.

#### **2.2. Sistemas de registro de la información y su evolución**

Son el conjunto de elementos y procedimientos, relacionados entre sí y con las demás partes de la organización a que pertenecen, que llevan a cabo el proceso de captación de datos y la entrega de información, con el objetivo de proporcionar los conocimientos necesarios a las personas indicadas, para efectos de toma de decisiones.

El sistema ideal, será aquel que cumpla con los requisitos de satisfacer cada una de las necesidades de la empresa, de manera rápida y clara, y al menor costo posible.

Según la evolución que han tenido los sistemas de información, estos se clasifican en:

#### **2.2.1. Sistemas manuales**

Llevan a mano todos los registros y controles. En este tipo de sistemas, los errores pueden cometerse con mayor facilidad. Se aplican a empresas donde sus operaciones no son complicadas ni voluminosas y casi siempre son las mismas. Pero una vez que la empresa va creciendo, y por consecuencia sus operaciones son cada vez mayores y complejas, estos sistemas casi nunca operan de manera eficiente y por el contrario su costo se elevará, debido a que el tiempo de procesamiento de datos será mayor.

#### **2.2.2. Sistemas mecánicos**

Funcionan con dispositivos mecánicos, que permiten que el proceso de los datos sea más eficiente, sin embargo es necesario todavía en éstos, la intervención de los sistemas manuales. La recopilación de los datos, la fuente es la misma a través de máquinas de escribir, cajas registradoras, relojes marcadores, etc. El almacenamiento de los documentos con la información, se lleva de la misma manera que en los sistemas de registro manuales, pero los datos estarán mecanografiados, en lugar de escritos a mano.

El cálculo de los datos se puede llevar a cabo con calculadora y sumadoras, definitivamente el uso de dispositivos mecánicos, puede implementar grandemente la velocidad y exactitud en el proceso de datos, no obstante dejan mucho que desear, ya que no solamente se lleva este tipo de sistemas mecánicamente, sino que es necesaria la intervención de los sistemas manuales.

8

#### **2.2.3. Sistemas electromecánicos**

Evidentemente, por los estudios continuos que se han hecho para lograr obtener la información de una forma más eficiente y rápida, estos sistemas son otro avance más dentro de la contabilidad, pues no importa el volumen de las operaciones, porque no será necesario incrementar el número de personal y probablemente los costos. Los formatos de entrada y salida de la información, son más flexibles y legibles que en los sistemas mecánicos y por consiguiente los resultados serán más satisfactorios.

Entre las limitaciones que presentan estos sistemas:

- El proceso no es continuo, ya que partes del trabajo deben pasarse manualmente de máquina a máquina;
- Los errores no pueden detectarse fácilmente, como en los sistemas manuales, ya que los datos en el formato no parecen legibles y por tanto se necesita de personal capacitado.

Este tipo de sistema, ha quedado obsoleto y ya no es común encontrar alguna empresa que utilice este sistema, debido al gran tiempo que se necesita para implementarlo, además que han sido sustituidos por los sistemas computarizados.

#### **2.2.4. Sistemas electrónicos**

Es el último adelanto, en sistemas de registro de información y es sin duda el más eficiente. Cuando en una empresa el volumen de operaciones es de un nivel considerable y se requiere de mayor rapidez en la obtención de la información con un mínimo de errores, es bastante viable que ese tome la decisión de adoptar este tipo de sistemas y lo más seguro, es que el sistema
funcionará en forma efectiva, si se lleva un buen control interno en la empresa y el personal responsable está totalmente convencido de las ventajas que trae consigo la implantación del mismo.

La recolección de datos, se realizará de la misma manera que en el electromecánico, o con el uso de terminales, consolas, marcas de carácteres ópticos o magnéticos, etc., y su proceso será, mediante programas almacenados electrónicamente en el procesador central.

## **2.3. Decisión entre comprar y desarrollar los sistemas computarizados**

Sin duda alguna, cuando una empresa o algún particular desea sistematizar algún proceso con ayuda de la computadora como herramienta, se cae en el dilema si comprar o desarrollar el *software* que dé solución al problema planteado.

Es entonces, que se debe analizar todos o la mayoría de aspectos que se encuentran relacionados con la solución propuesta. Dentro de dichos aspectos se consideran: las ventajas y desventajas sobre cada una de estas opciones, arquitectura tecnológica necesaria para la implementación, capacitación adecuada del personal y costo. Todo esto ayuda para tomar la decisión adecuada.

La arquitectura tecnológica, se refiere al *hardware* que se necesita para que la aplicación se ejecute sin problemas y con la mayor eficiencia posible. Así también, es necesario considerar el conocimiento tecnológico que posea el personal de la empresa o los usuarios finales del *software.* 

10

# **2.3.1. Ventajas entre aplicaciones compradas y desarrolladas**

Para facilitar la comparación entre ambos tipos de *software*, se desarrolla la siguiente tabla que resume la información comparativa entre opciones.

# Tabla I. **Ventajas y desventajas del** *software* **comprado**

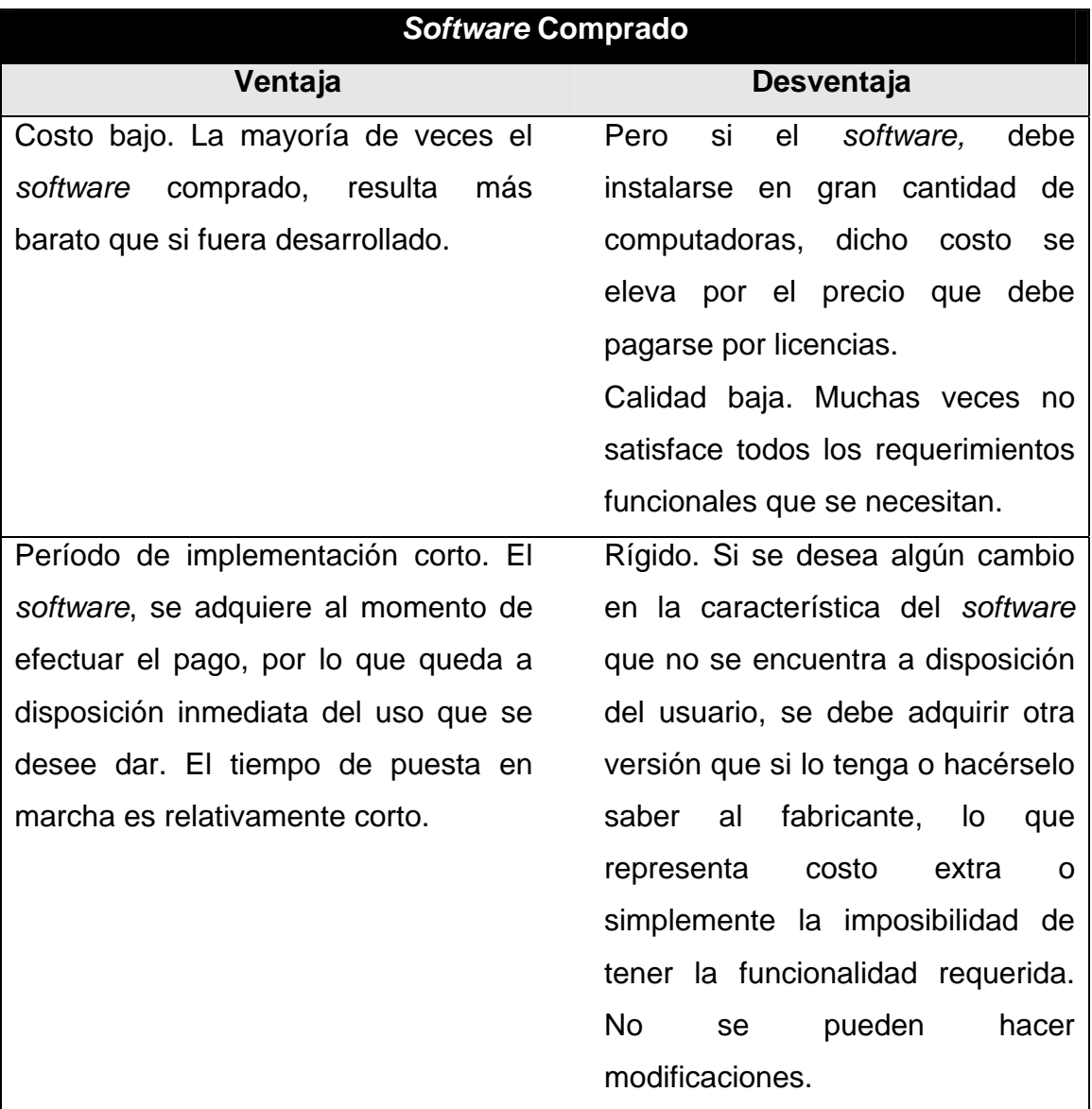

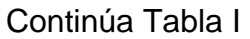

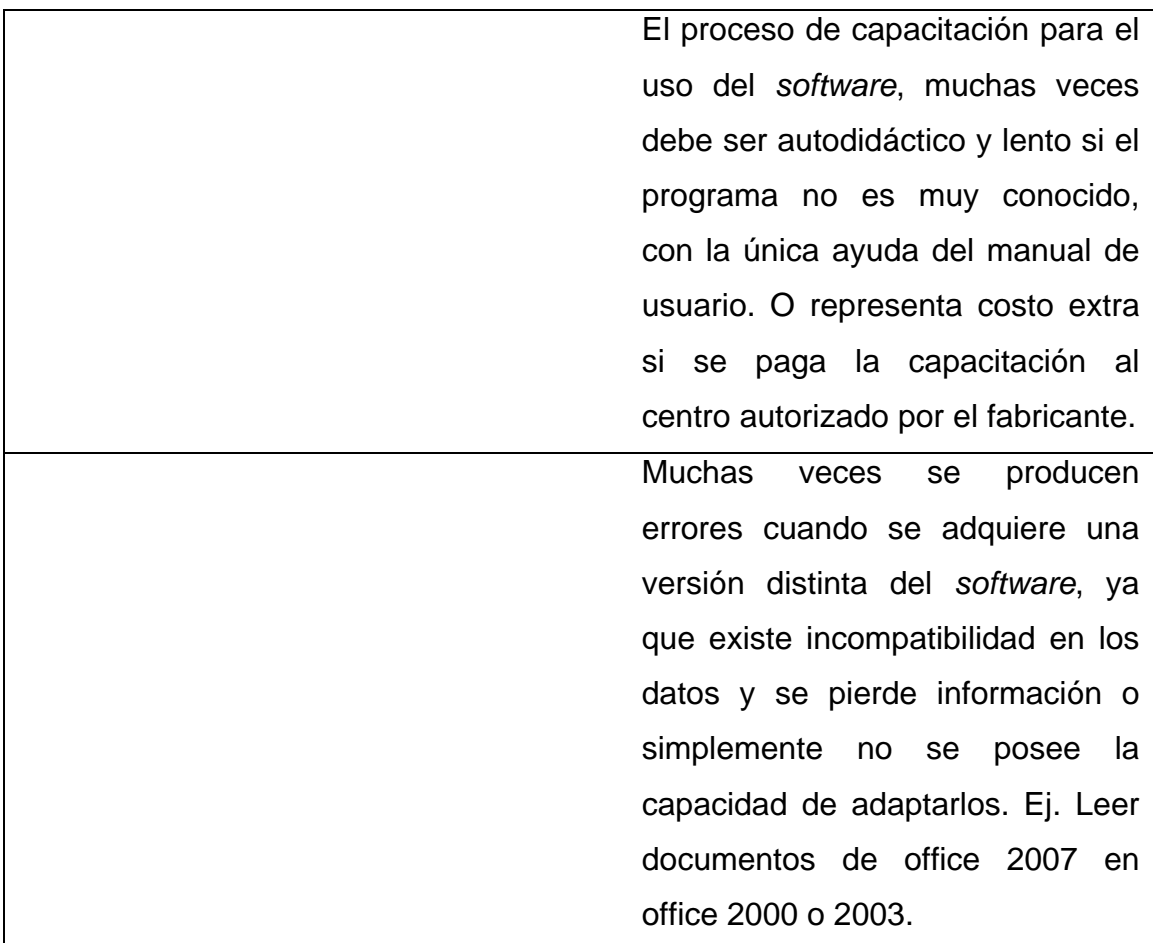

Fuente: elaboración propia.

# Tabla II. **Ventajas y desventajas del** *software* **desarrollado**

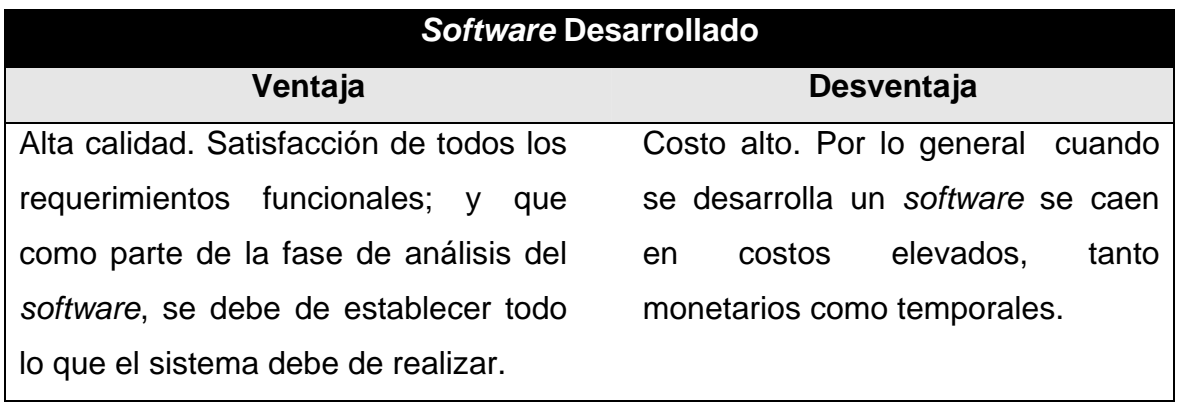

# Continúa Tabla II

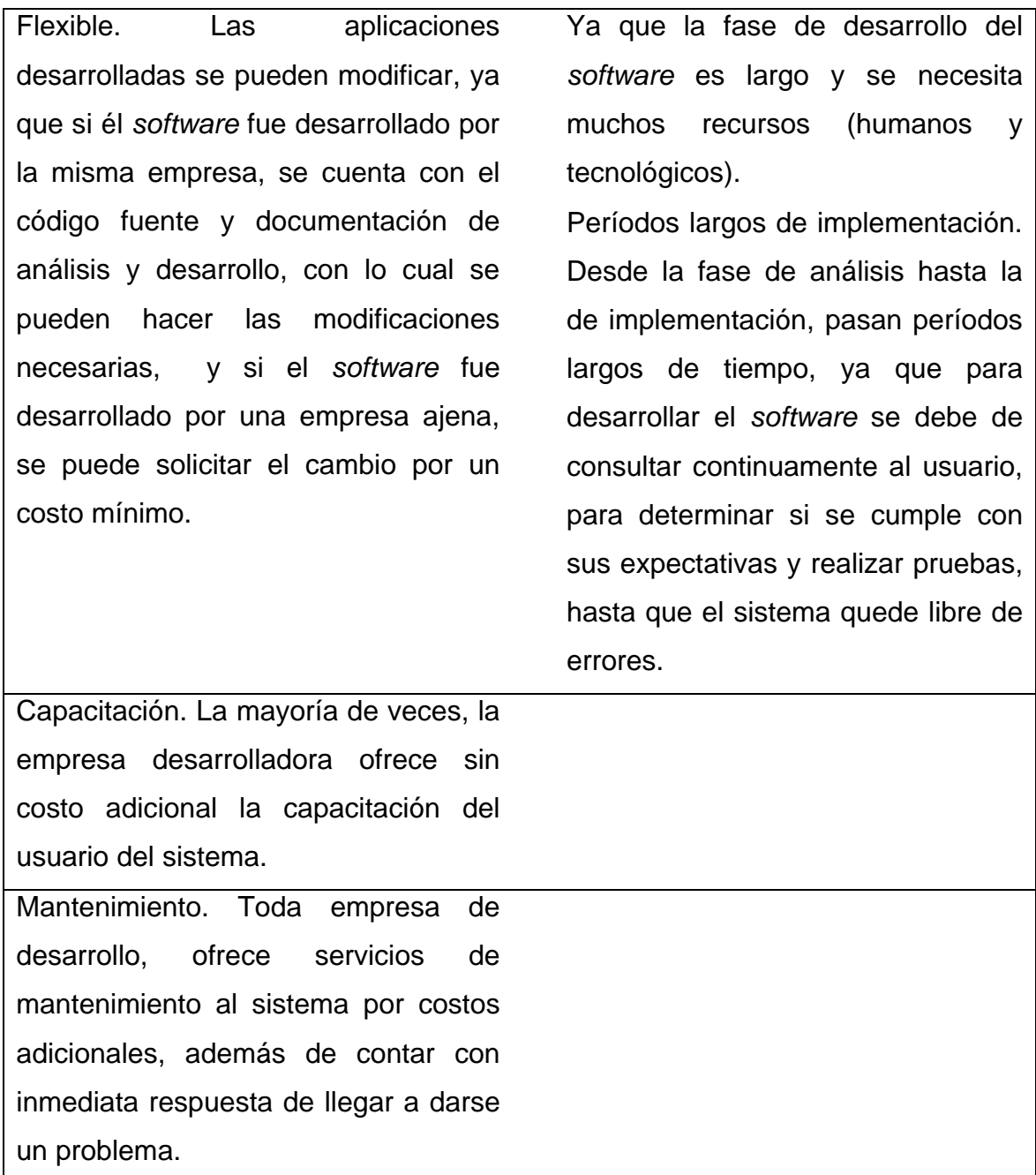

Fuente: elaboración propia.

## **2.3.2. Procedimiento para comprar y desarrollar aplicaciones**

Para comprar o desarrollar un *software*, por lo general se siguen los siguientes pasos.

- a) Identificar la necesidad de adquirir un programa. Por lo general las empresas se dan cuenta que deben sistematizar algún proceso, cuando éste representa pérdidas y costos adicionales, o algún especialista, derivado de un estudio anterior hace recomendaciones;
- b) Determinar todas las especificaciones que el sistema debe cumplir, para satisfacer la necesidad identificada. Esto llevará a concebir una idea de las características que debe tener el *software*;
- c) Analizar las opciones en el mercado para determinar si cumplen con los requerimientos. Se deben cotizar varias opciones, por lo menos 3 que cumplan con la mayoría de especificaciones;
- d) Cotizar con empresas desarrolladoras, el precio que tendría el *software* a desarrollar, o si se posee departamento de sistemas dentro de la empresa, solicitar presupuesto al encargado;
- e) Con todas las opciones que se tienen, realizar un análisis comparativo para seleccionar la que más se adapte a las necesidades y recursos disponibles;
- f) Si la opción seleccionada es comprar el *software*, entonces se debe solicitar al fabricante, la debida documentación (manual de usuario y técnico), para distribuirlo a los usuarios finales y analizar si cumple con los

controles internos de la empresa, además de asegurarse de no estar violando ninguna ley (Derechos de Autor);

- g) Si la opción seleccionada fue la contraria, se debe participar de manera abierta y fluida con el desarrollador y analistas, para que se implemente en un período corto el sistema. Además se debe asegurar que el *software* cumple con las políticas y controles de la empresa. No olvidar solicitar la documentación;
- h) En ambos casos, es conveniente asegurar el mantenimiento del sistema para evitar inconvenientes de operación y mantener copias de seguridad de los instaladores y manuales.

# **3. ANÁLISIS Y DISEÑO DEL SISTEMA**

## **3.1. Análisis de requerimientos**

## **3.1.1. Planteamiento de requerimientos**

Dentro de los requerimientos, recabados con historias de usuario y cuestionarios, que han detallado los distintos participantes del proceso, se encuentran.

## **Director de IT**

Al iniciar el proceso de análisis del sistema, se procede primero a entrevistar a los encargados de las Tecnologías de Información, dentro de la organización, quedando el Jefe del Departamento de procesamiento de datos, como encargado de este activo. La persona encargada, da las especificaciones y funcionalidades que espera del sistema:

- La aplicación debe cumplir con los objetivos planteados por la organización.
- El sistema debe cumplir con los controles internos necesarios, para asegurar la integridad de la información, como: validación de usuarios, definición de roles de usuario, proteger la información de la base de datos y restringir accesos no autorizados.
- El sistema debe de adaptarse a la infraestructura ofrecida por la organización.
- Debe de implementar mejoras al sistema actual de impresión de contratos y trámite de licencias.
- Se deben implementar reportes de alta gerencia.

## **Propietario del Proceso (encargado de contratos y licencias).**

La persona encargada de generar los contratos y licencias, a través de varias entrevistas, genera varias especificaciones del sistema, dentro de las que se encuentran.

- El sistema debe proporcionar una forma fácil de cargar los datos que ya se poseen de los docentes y personal administrativo.
- El programa debe de adaptarse a la nomenclatura de códigos de empleado utilizada.
- El sistema debe manejar un catálogo de usuarios autorizados, con los respectivos permisos.
- Se debe implementar alguna forma de revisar las acciones que ha ejecutado, un usuario y definir así responsabilidades.
- Debe existir una forma segura y fácil de búsqueda de personal, así como la edición de contratos y licencias y otra información relacionada con él personal administrativo y docente.
- El sistema debe proporcionar un modo de generar reportes y gráficas, con  $\bullet$ diferentes criterios.
- La aplicación debe tener una ventana amistosa y fácil de utilizar.
- Los resultados se deben visualizar de forma rápida y acertada.  $\bullet$
- Se debe ver el detalle y resumen de cada resultado de búsqueda.

 $3.1.2.$ Casos de uso

3.1.2.1. C.U. persona

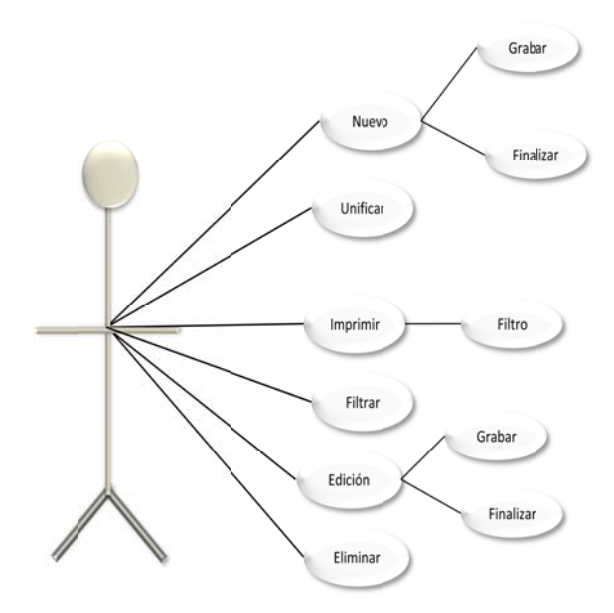

Figura 2. Caso de uso persona

Fuente: elaboración propia

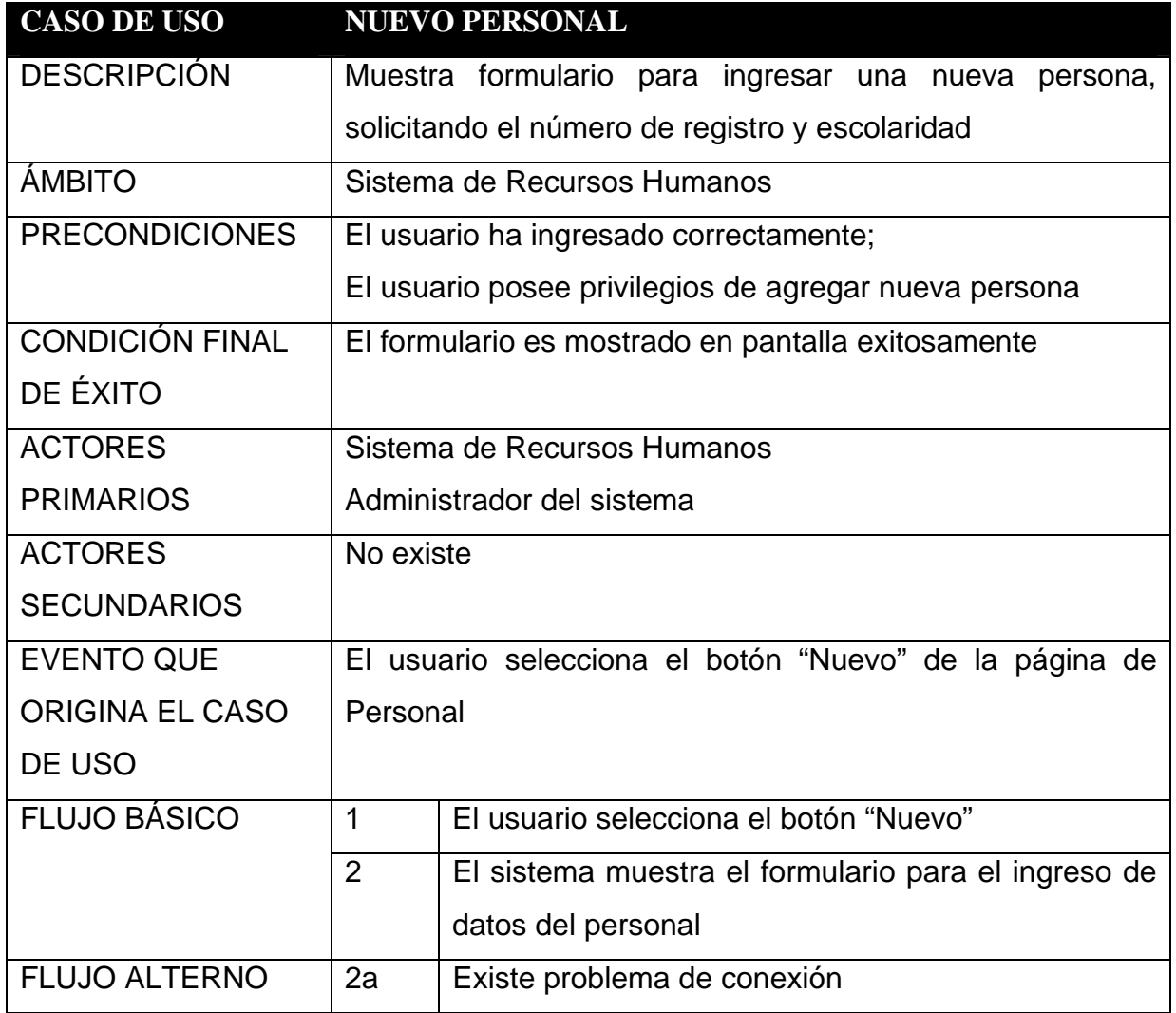

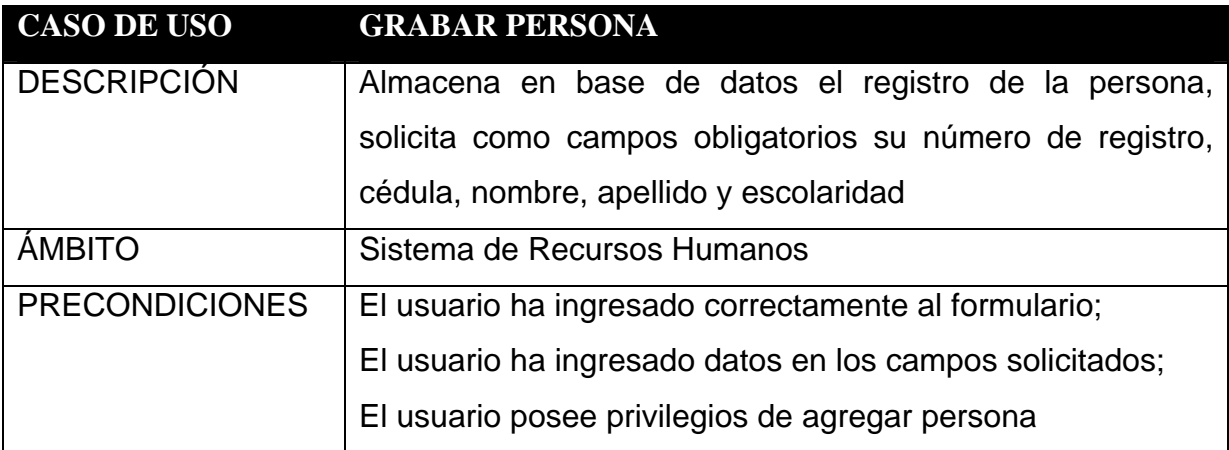

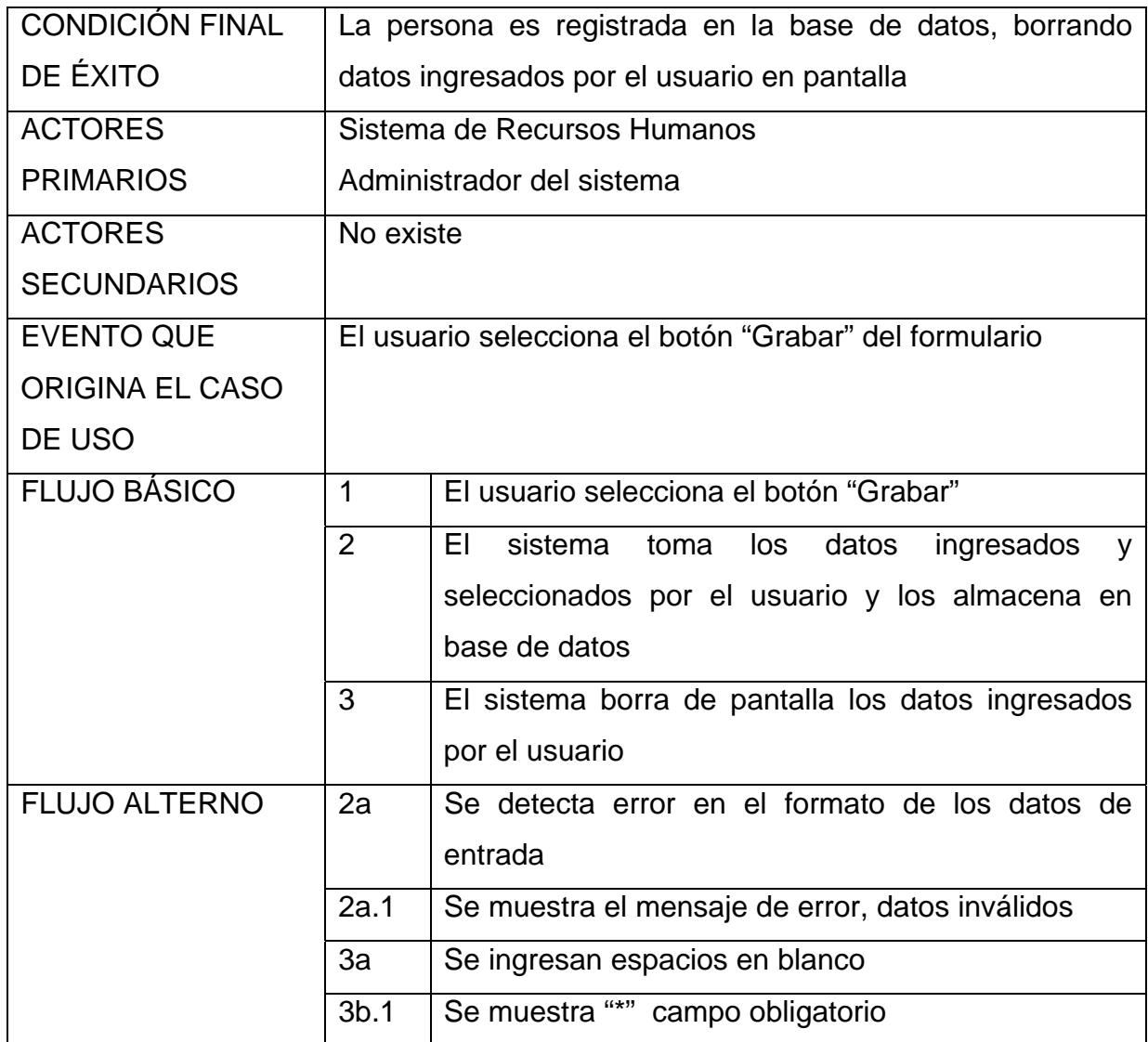

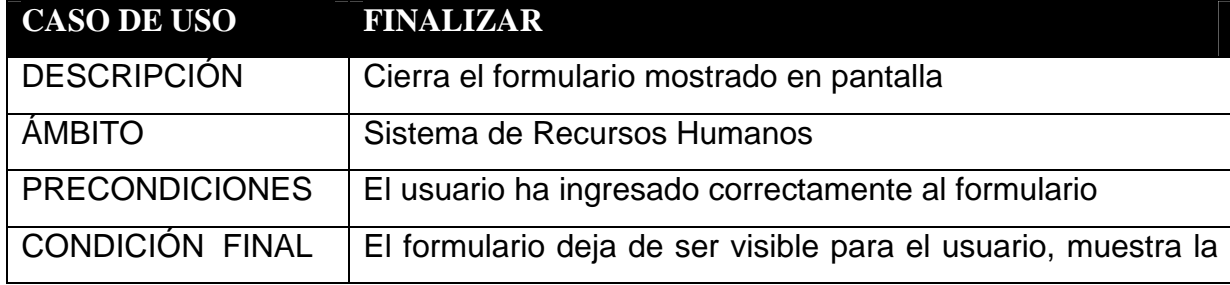

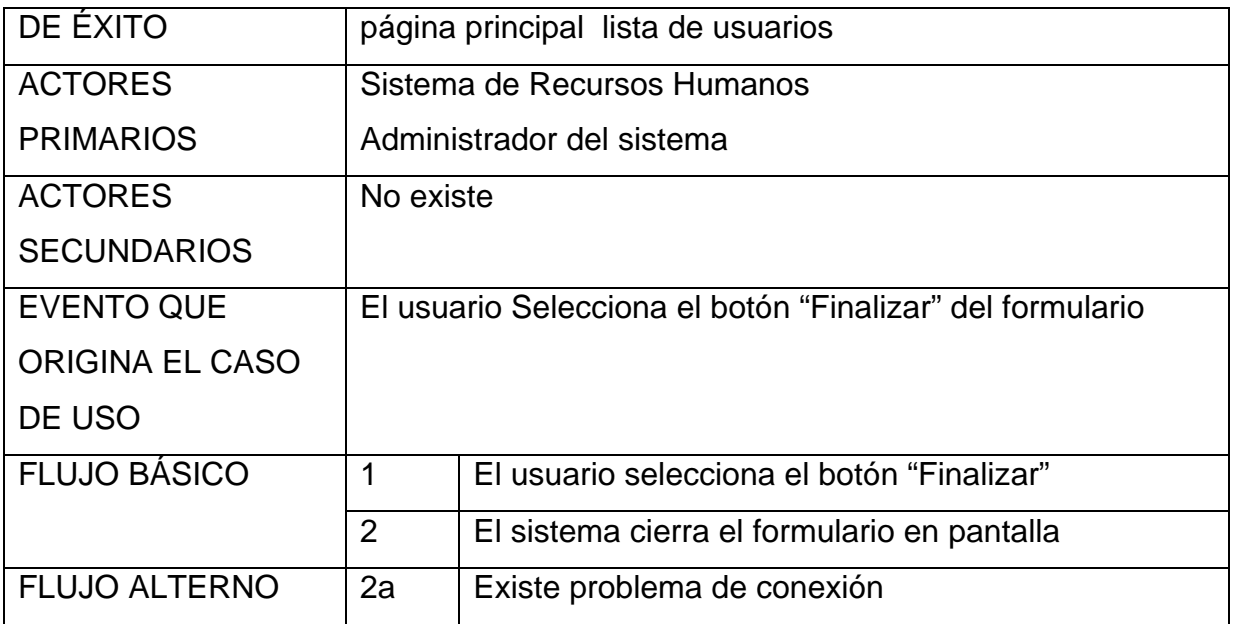

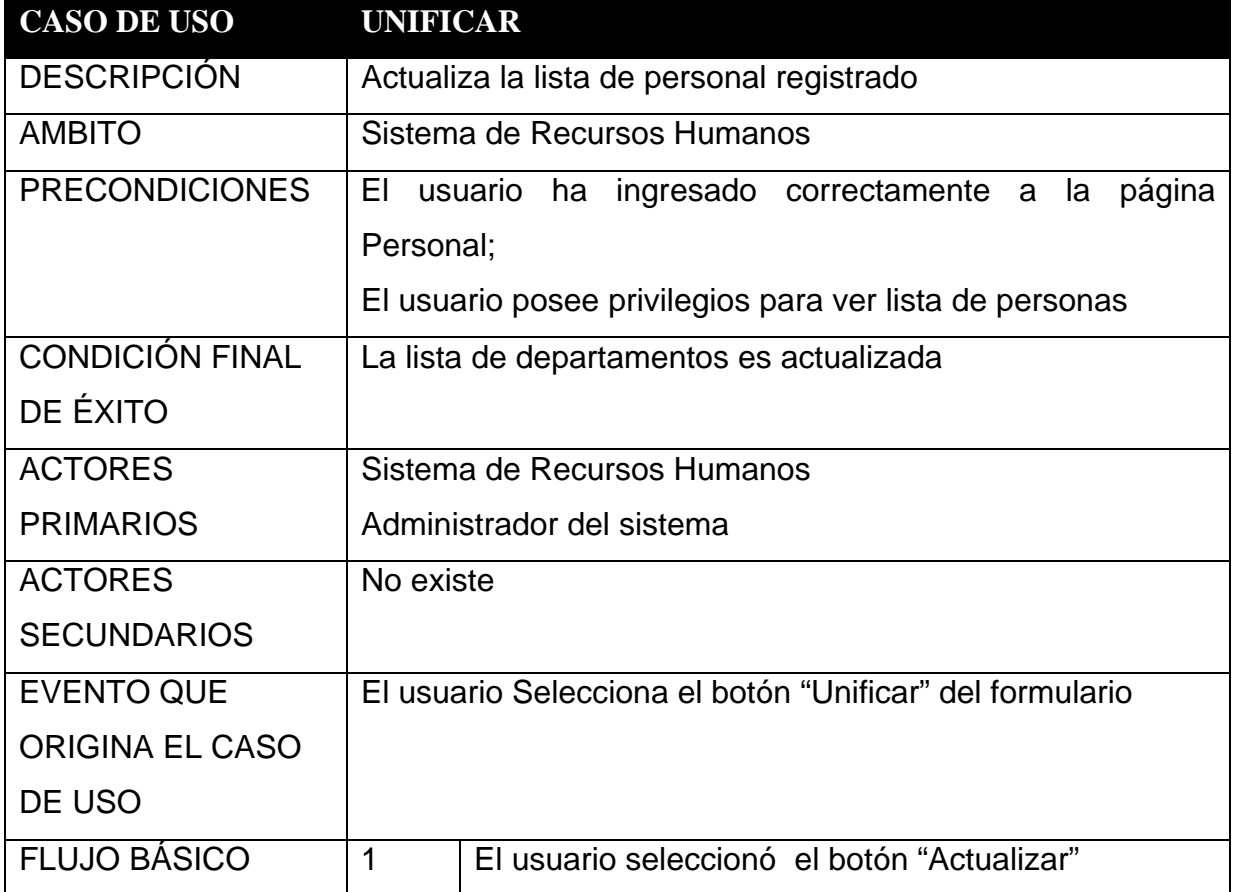

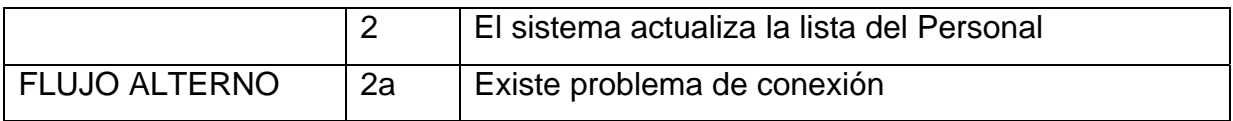

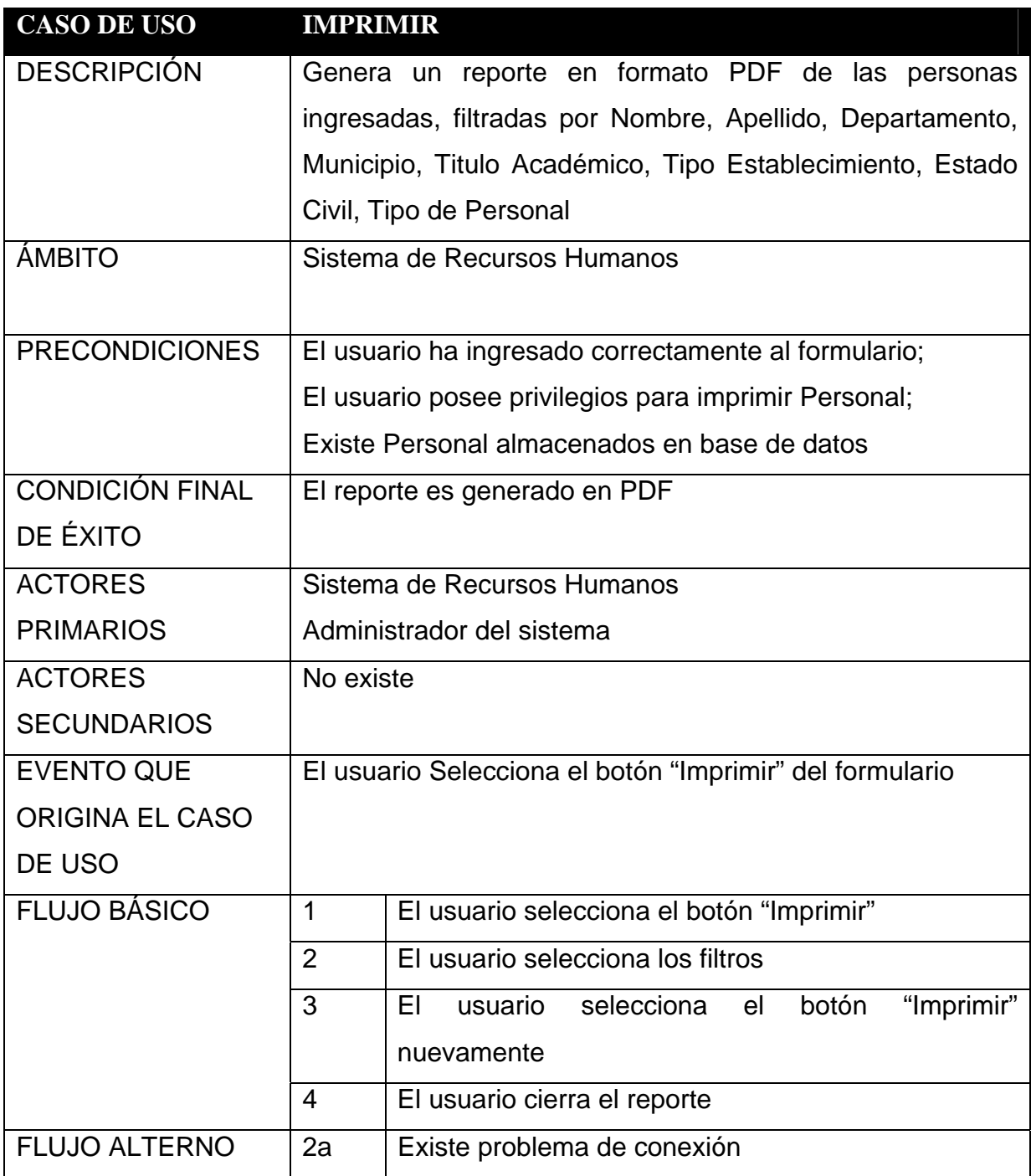

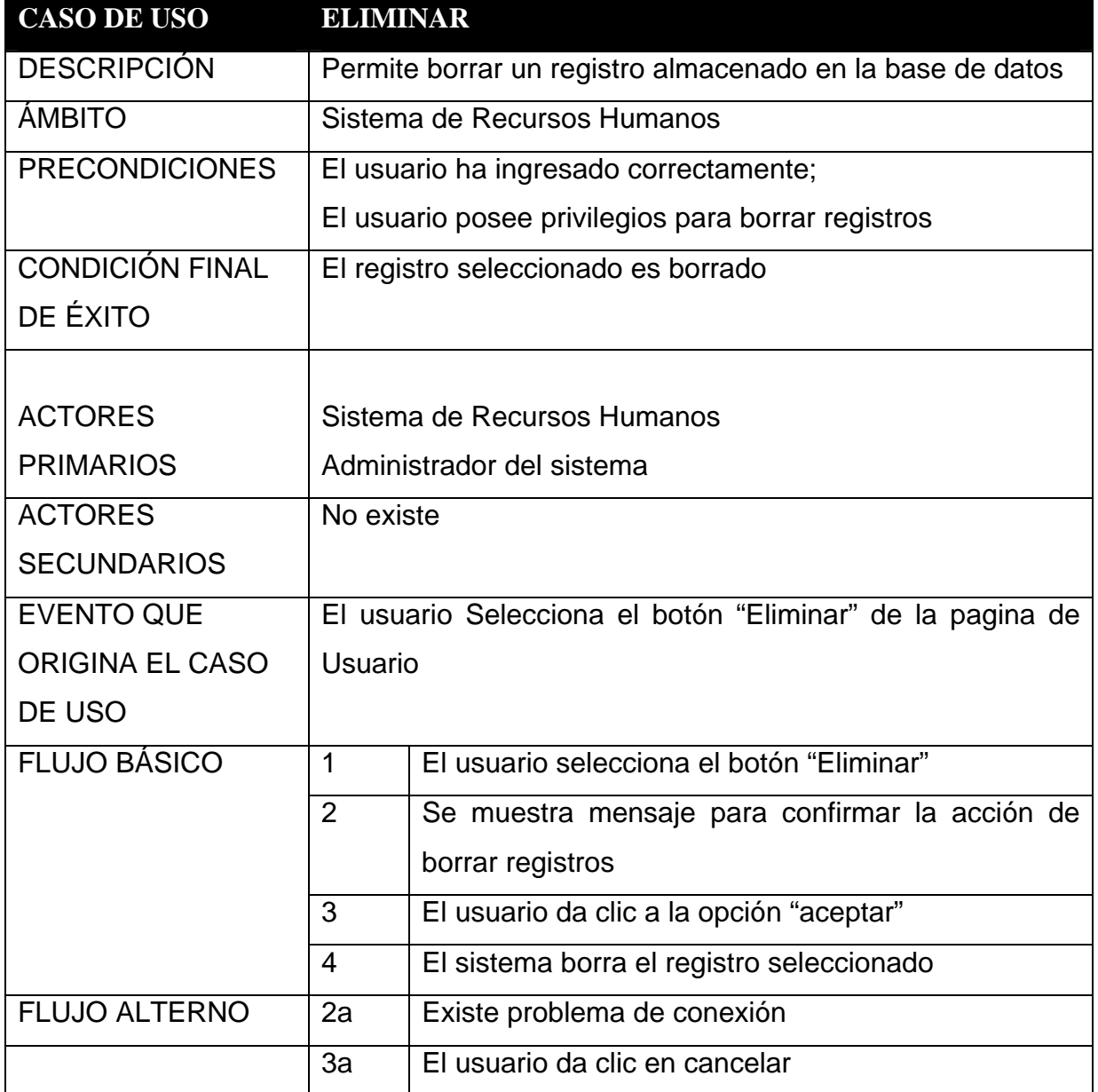

### **3.1.3. Diagr amas de fl lujo para e el sistema**

### **3.1.3.** 1. Persona

F igura 3. **D Diagrama d e flujo persona** 

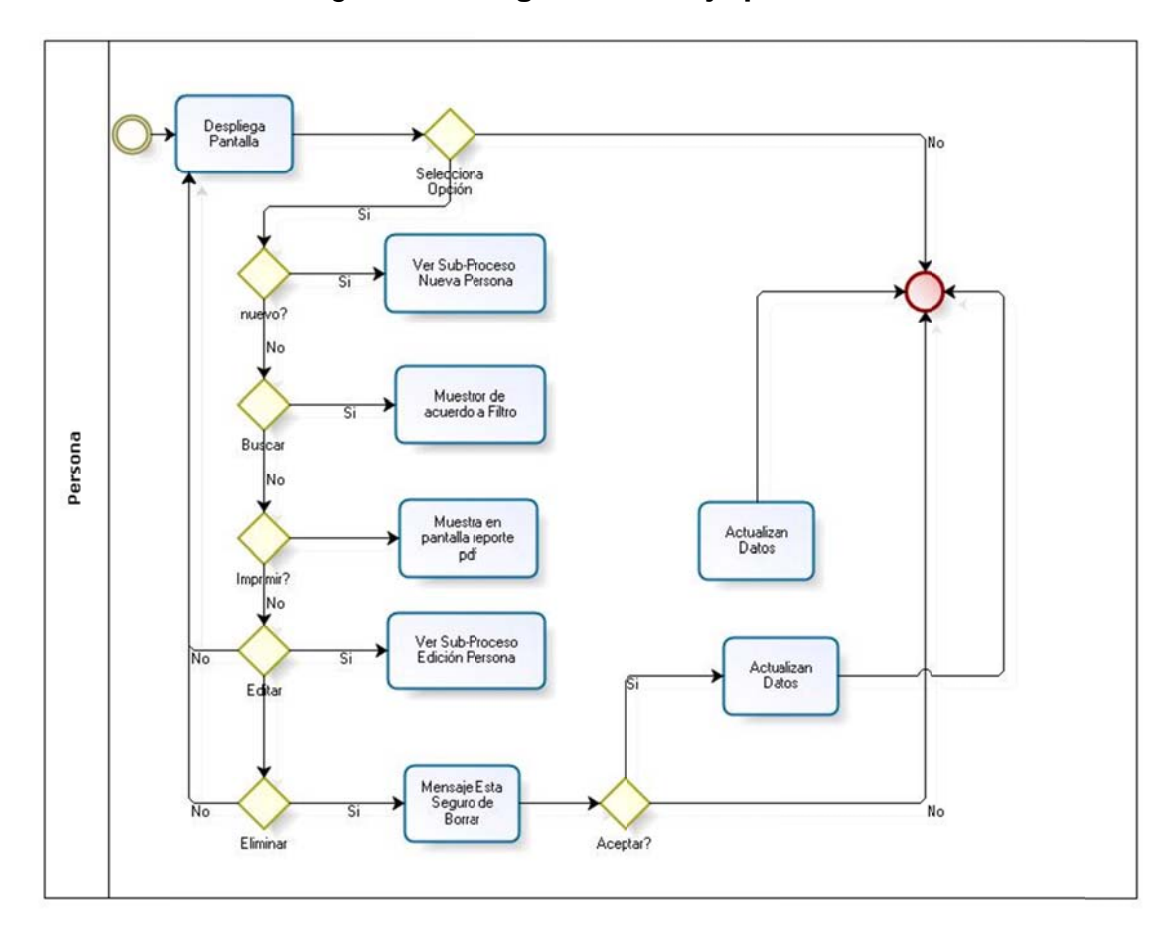

# Continúa figura 3

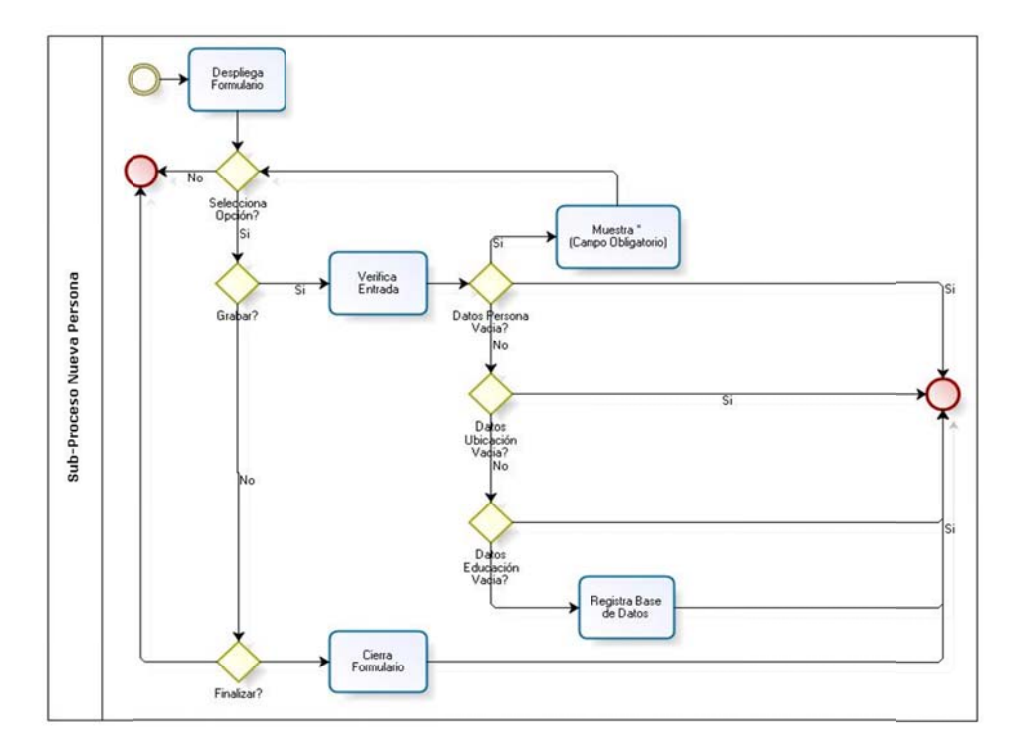

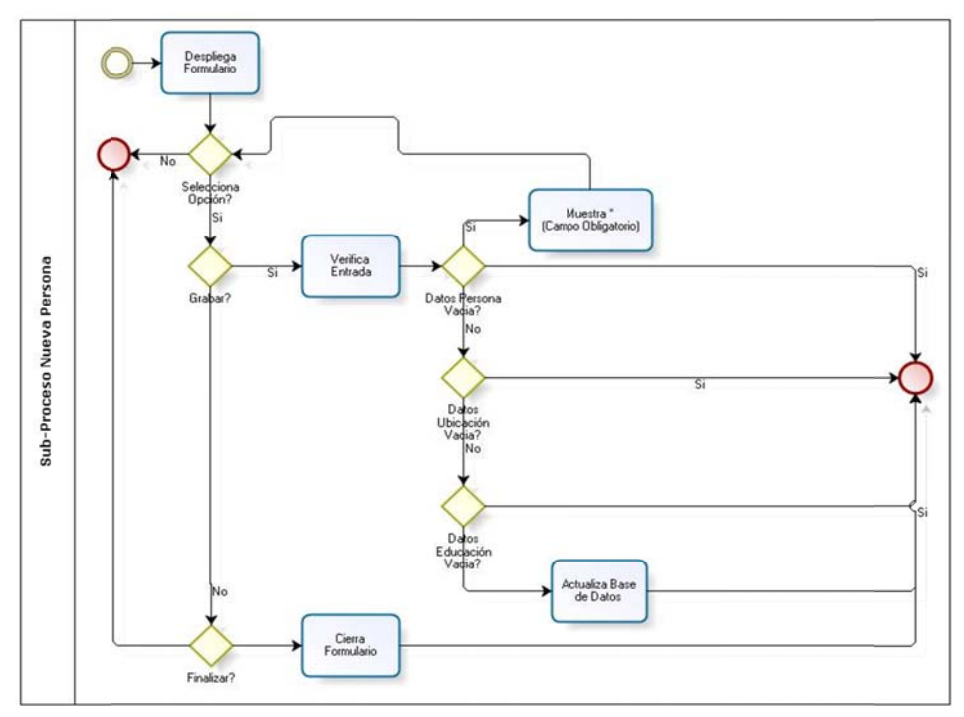

Fuente: elaboración propia.

# 3.1.3.2. Contratos

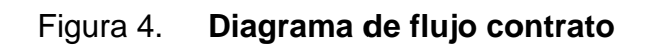

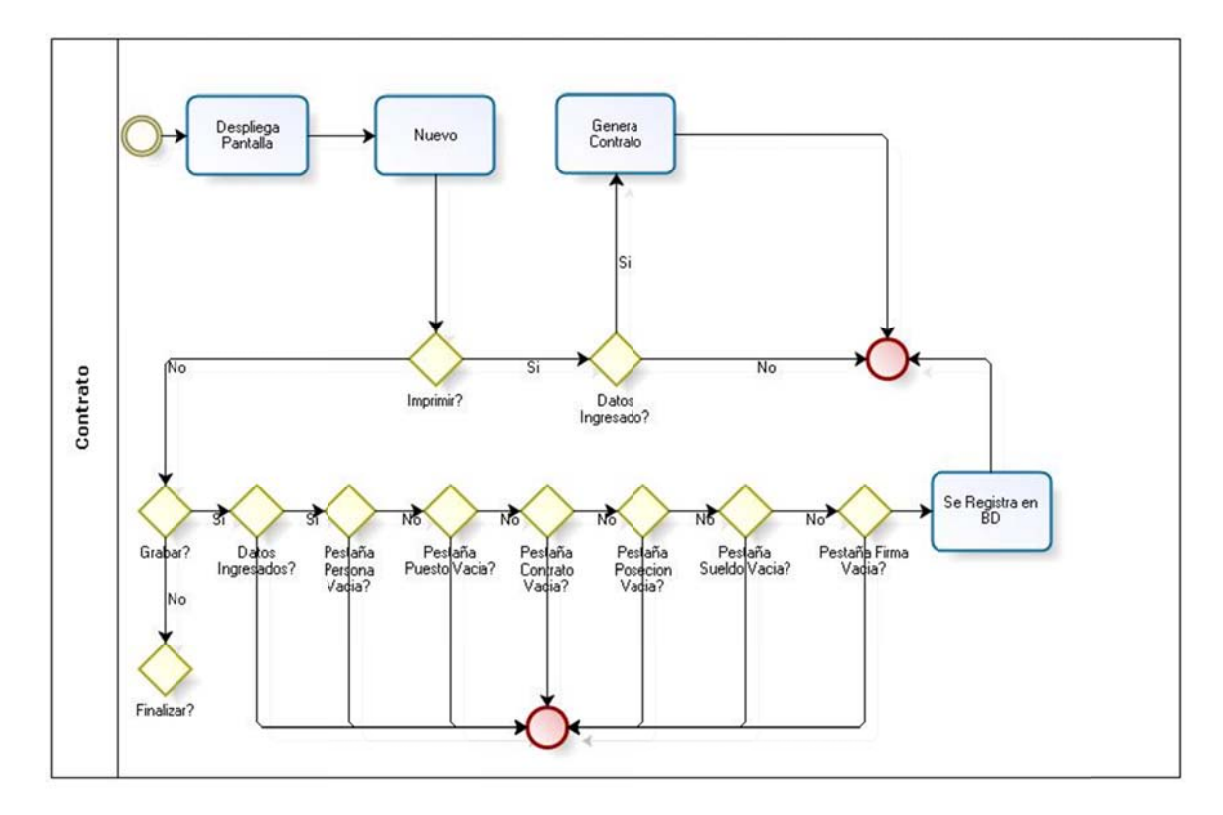

Fuente: elaboración propia.

## **3.2. Modelo entidad relación**

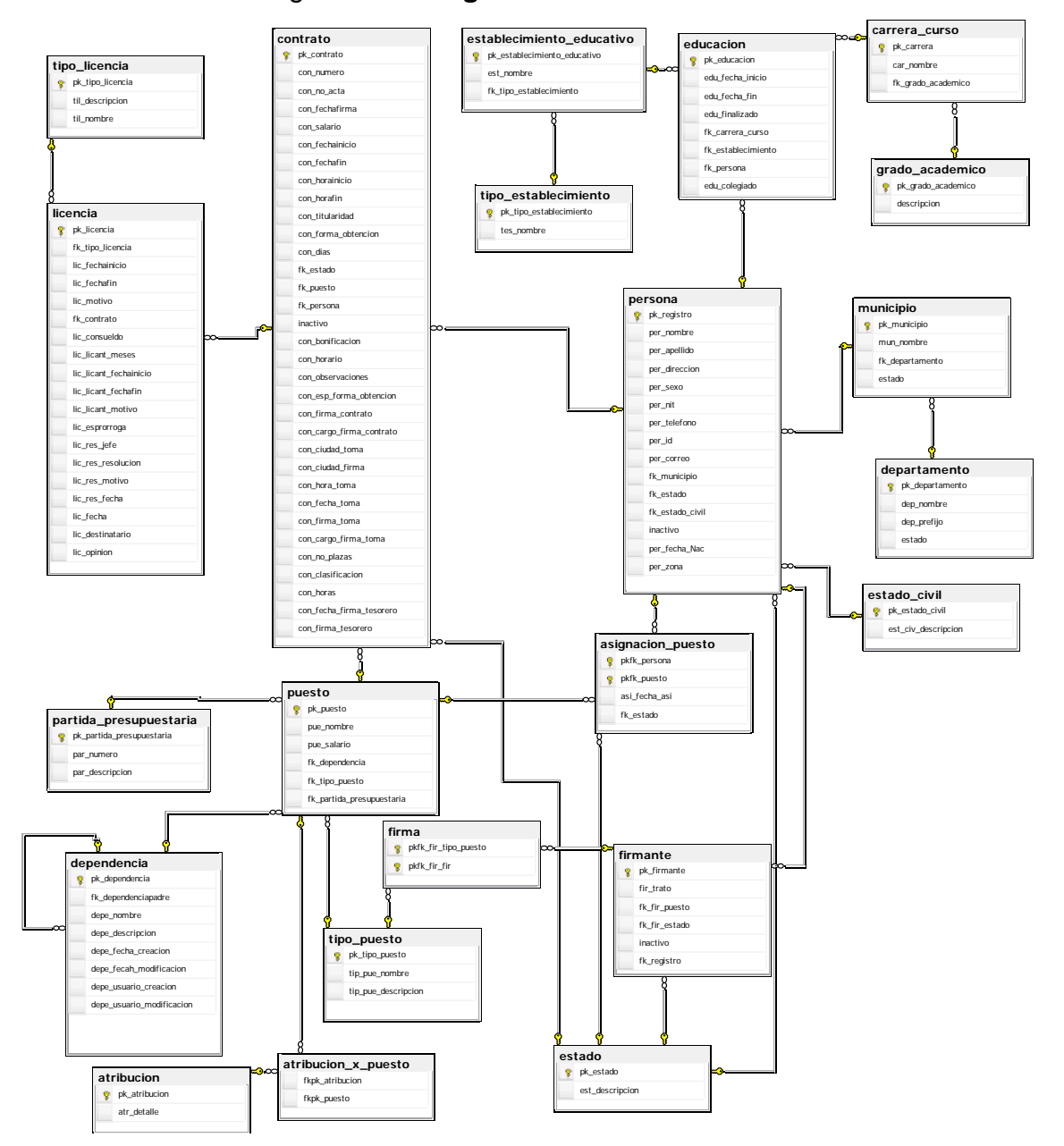

Figura 5. **Diagrama entidad relación** 

Fuente: elaboración propia.

# **3.2.1. Entidad: persona**

Cada persona que es contratada dentro de la Facultad de Ciencias Económicas. Esta se encuentra relacionada con el municipio que emitió su cédula.

| <b>CAMPO</b>    | <b>TIPO</b> | REQ. | <b>DESCRIPCIÓN</b>                                 |
|-----------------|-------------|------|----------------------------------------------------|
| pk_registro     | Varchar(15) | Si   | Número de registro de personal, que                |
|                 |             |      | identifica de forma única a un empleado.           |
|                 |             |      | Ej.: 20050935                                      |
| per_nombre      | Varchar(45) | Si   | Nombres del empleado. Ej.: Oscar                   |
|                 |             |      | Antonio                                            |
| per_apellido    | Varchar(45) | Si   | Apellidos del empleado.                            |
|                 |             |      | Ej.: Hernández Marroquín.                          |
| per_dirección   | Varchar(65) |      | Dirección de domicilio del empleado.               |
|                 |             |      | Ej.: 5 <sup>a</sup> . Calle 4-35 zona 1, Guatemala |
| per_sexo        | int(10)     | Si   | Indica el género del empleado. Ej.:                |
|                 |             |      | $1 =$ masculino,                                   |
|                 |             |      | $0 = femenino$                                     |
| Fk_estado_civil | int(10)     | Si   | Indica el estado civil del empleado.               |
| per_nit         | Varchar(15) |      | Número de Identificación Tributaria de un          |
|                 |             |      | empleado. Ej.:                                     |
|                 |             |      | 1847869-8                                          |
| per_teléfono    | Varchar(10) |      | Número telefónico para comunicación                |
|                 |             |      | con el empleado                                    |
| per_correo      | varchar(60) |      | Correo electrónico del empleado. Ej.:              |
|                 |             |      | micorreo@midominio.com                             |
| fk_municipio    | int(10)     |      | Municipio de emisión de cédula del                 |
|                 |             |      | empleado                                           |

Tabla III**. Diccionario de datos persona**

# Continúa Tabla III

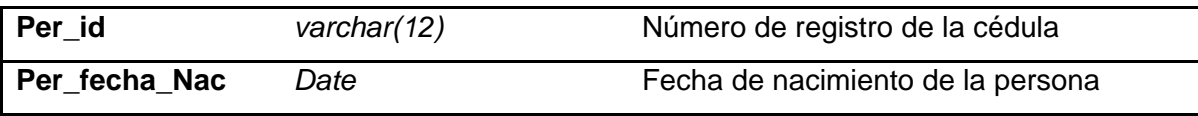

Fuente: elaboración propia.

# **LLAVES FORANEAS Y PRIMARIAS**

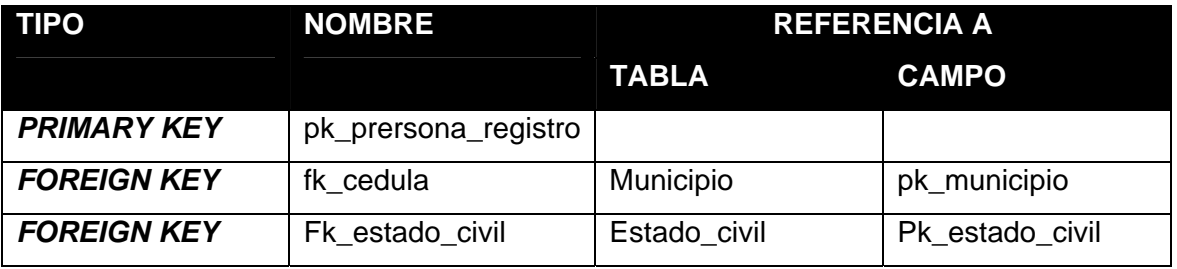

# **3.2.2. Entidad: contrato**

# Tabla IV**. Diccionario de datos contrato**

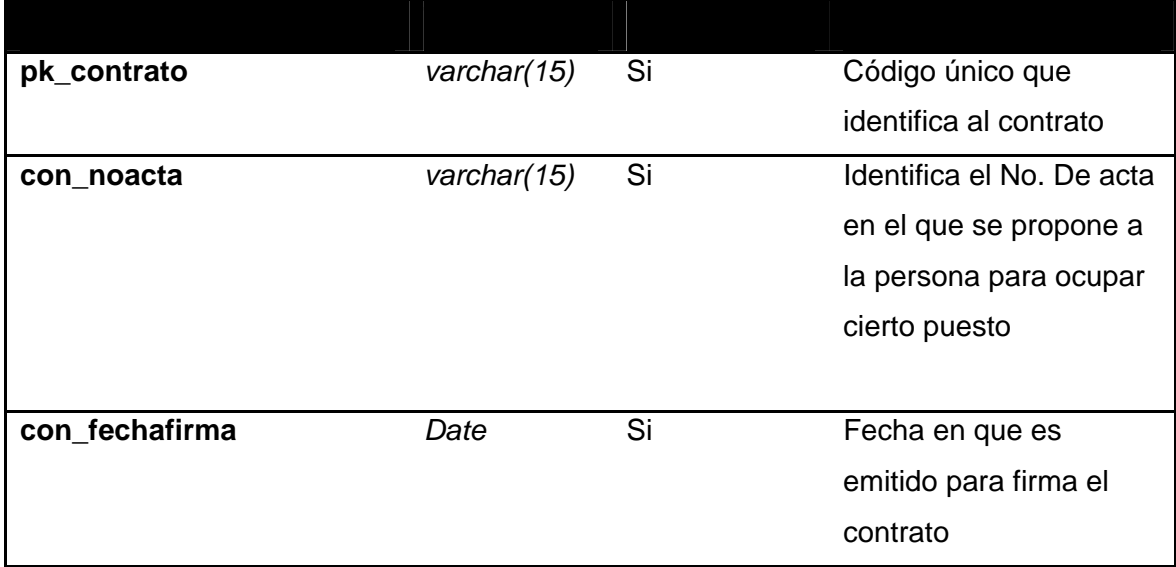

# Continúa Tabla IV

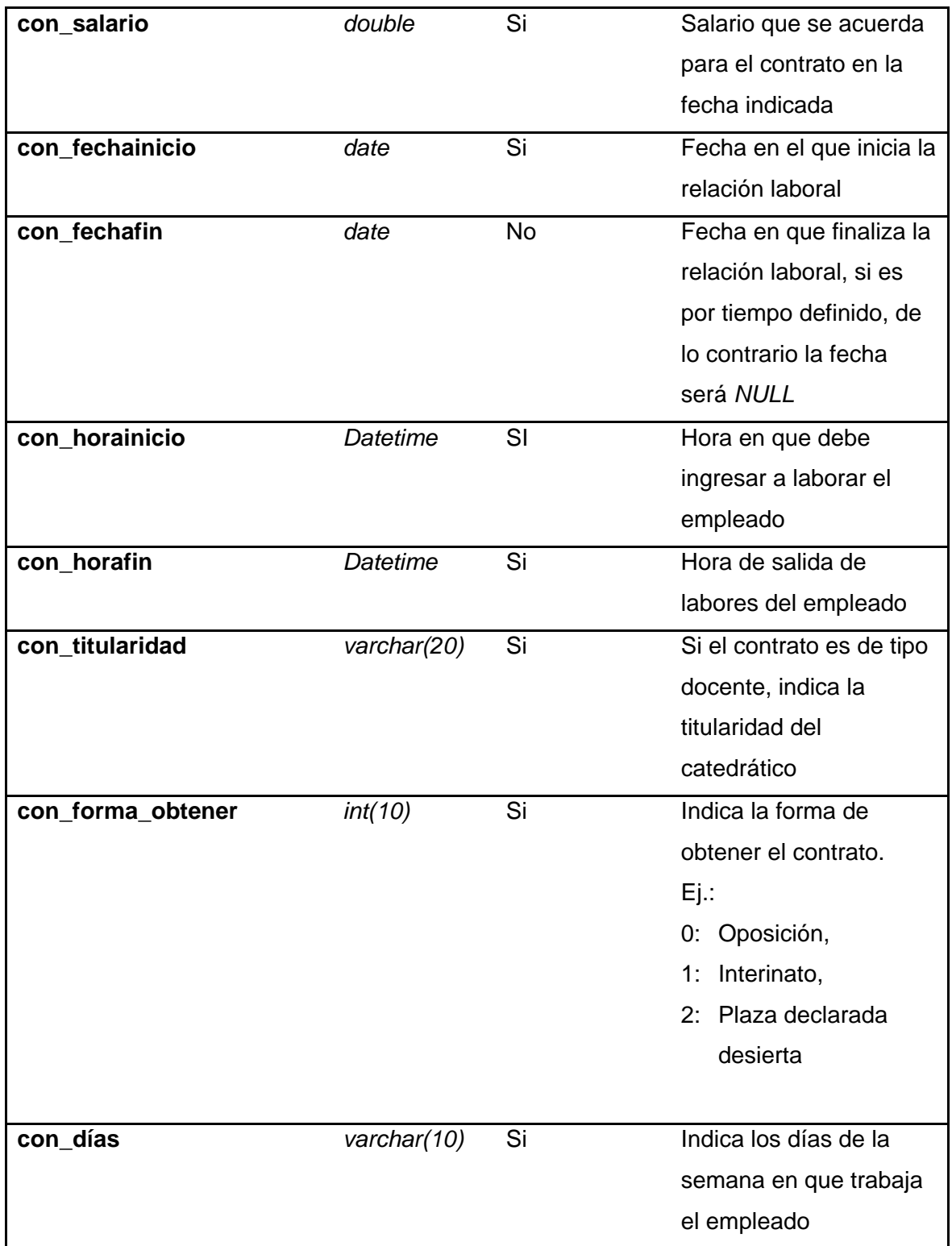

# Continúa Tabla IV

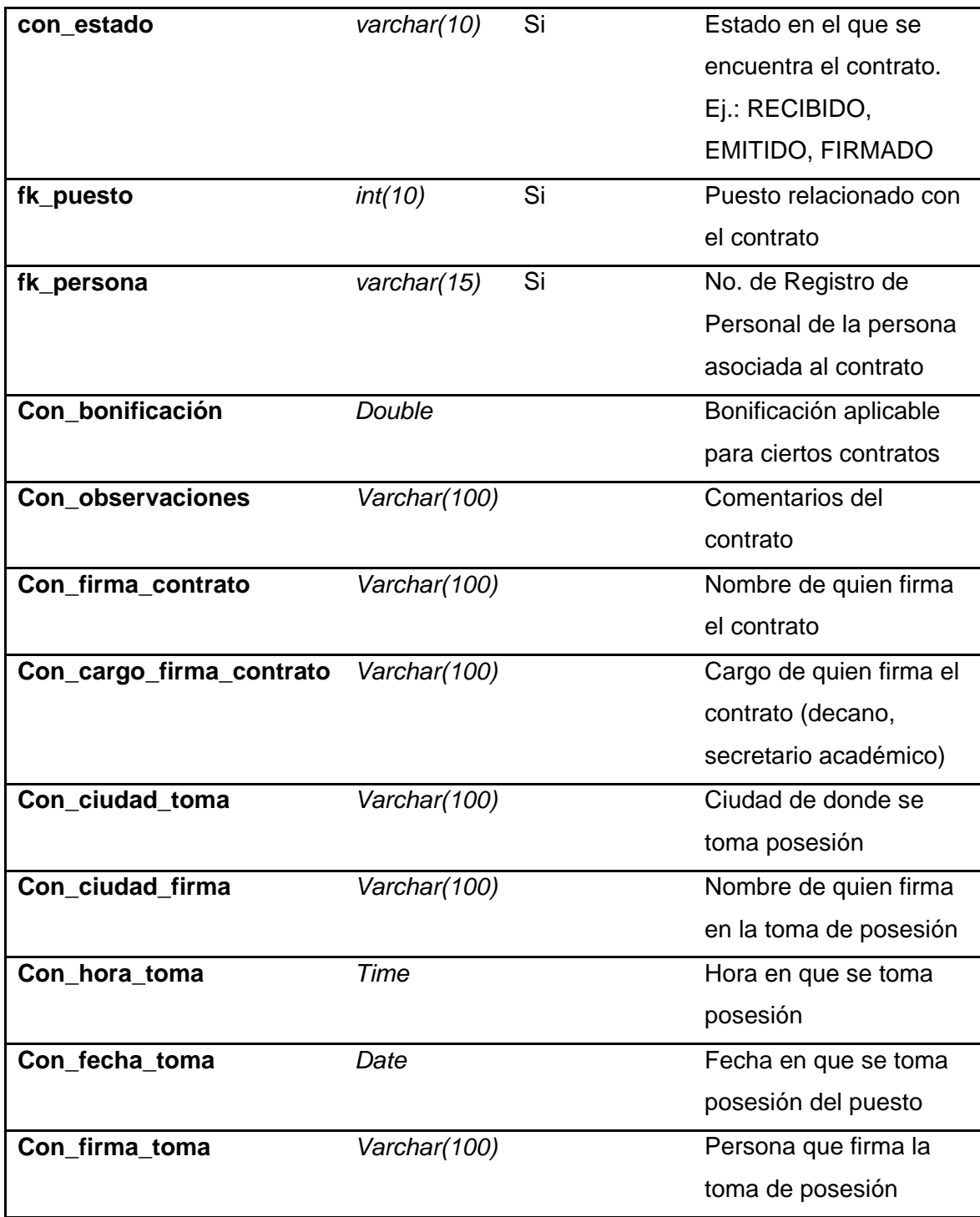

# Continúa Tabla IV

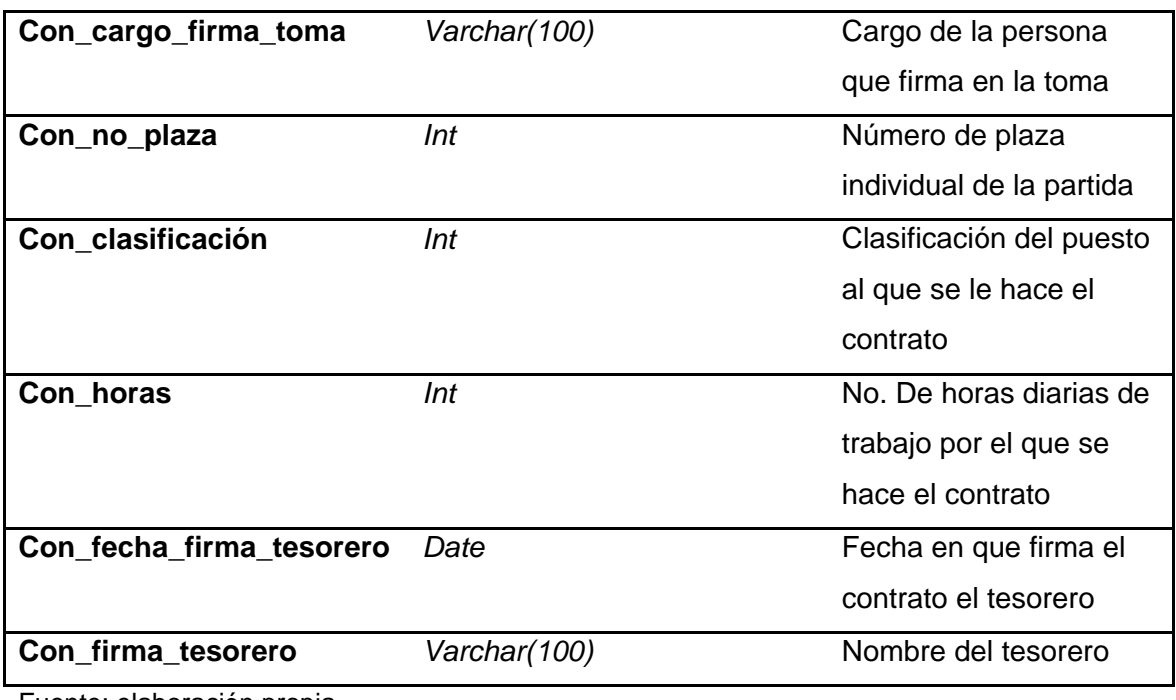

Fuente: elaboración propia

# **3.2.3. Entidad: licencias**

Son los permisos de ausencia de labores otorgado a un empleado por cualquier motivo, estos pueden o no ser cargados a cuenta de vacaciones.

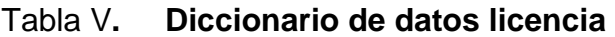

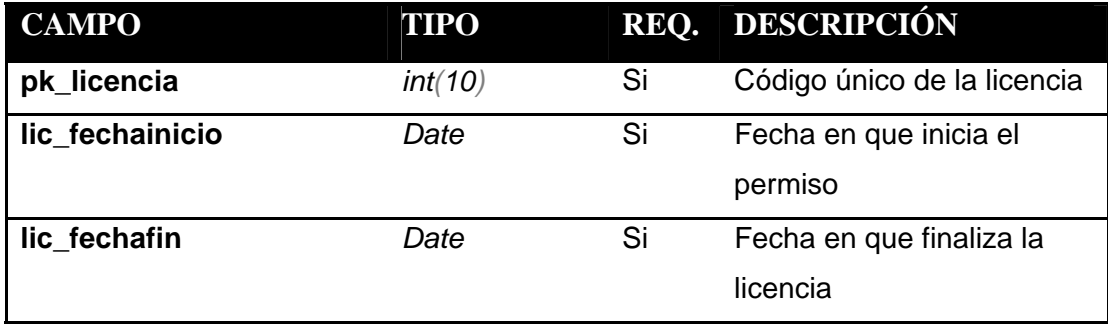

# Continúa Tabla V

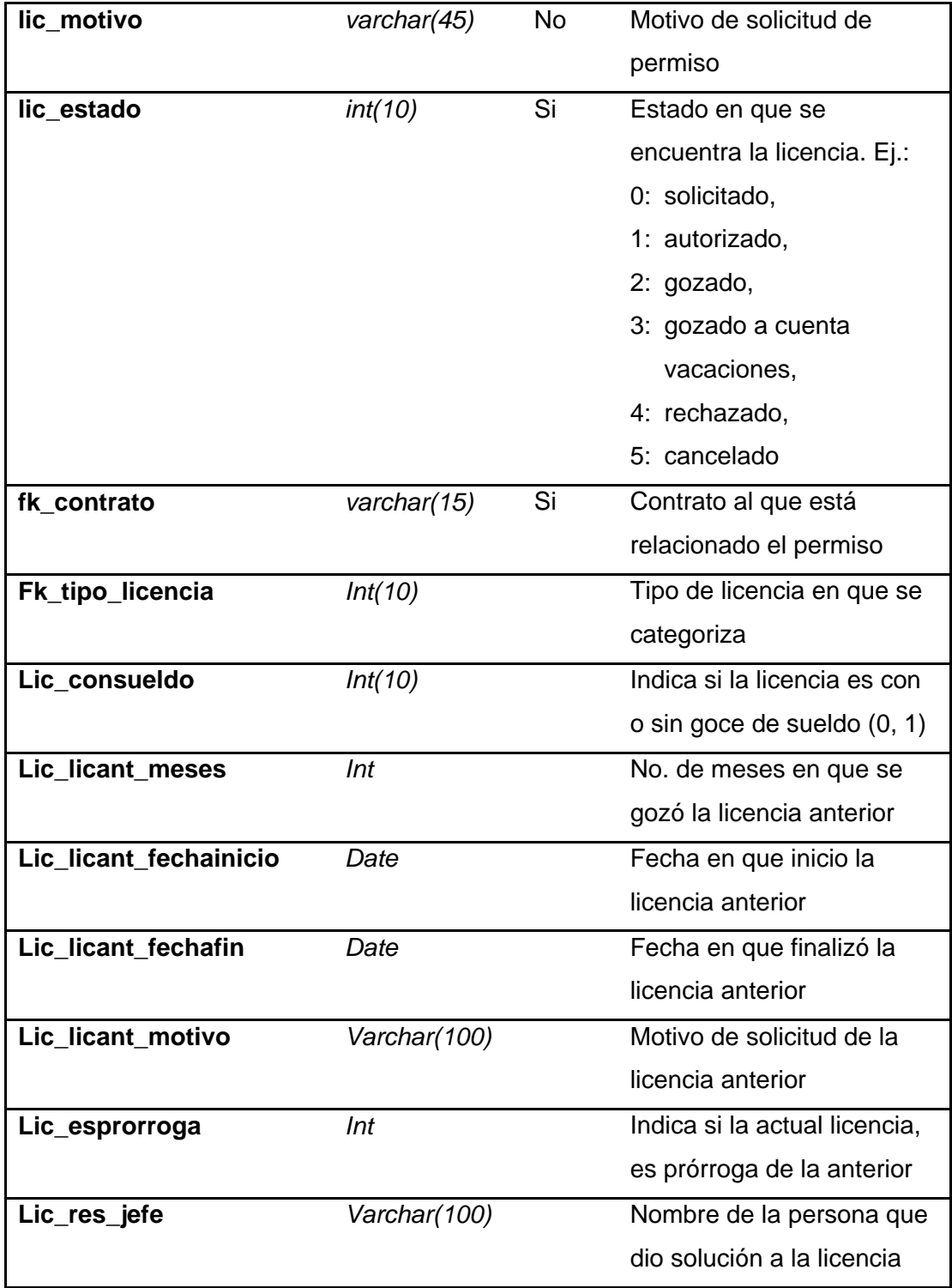

# Continúa Tabla V

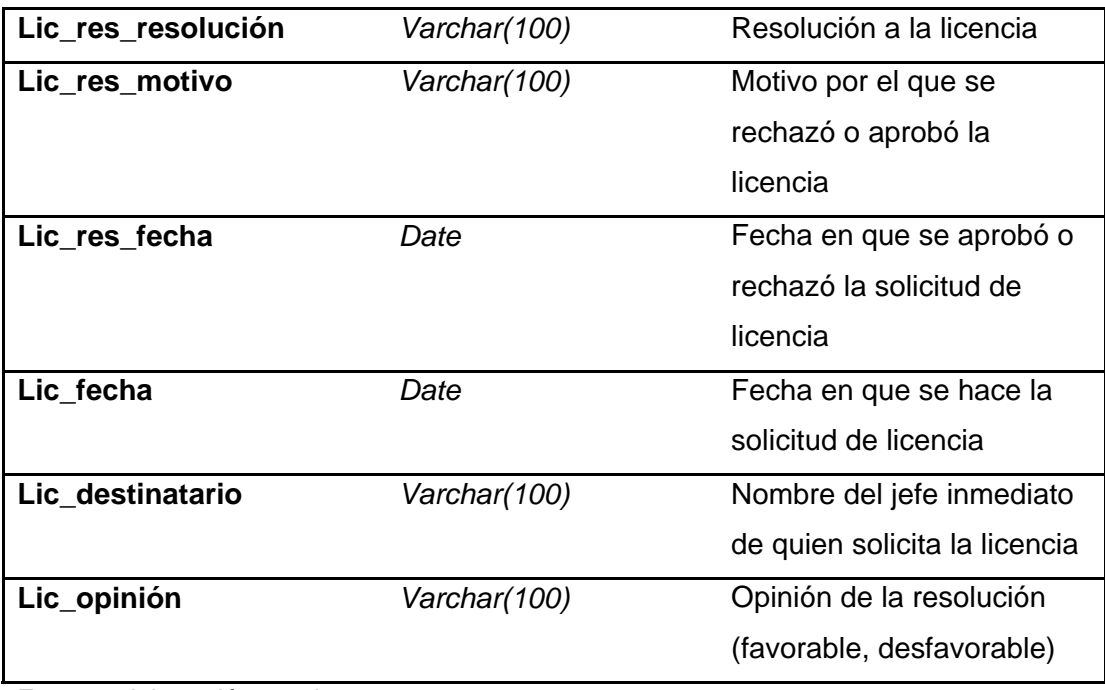

Fuente: elaboración propia

# **LLAVES FORANEAS Y PRIMARIAS**

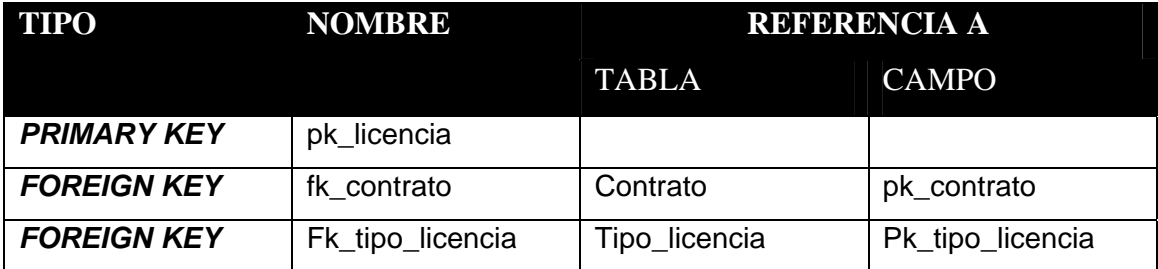

#### $3.3.$ Diagrama de clases

#### $3.3.1.$ Persona

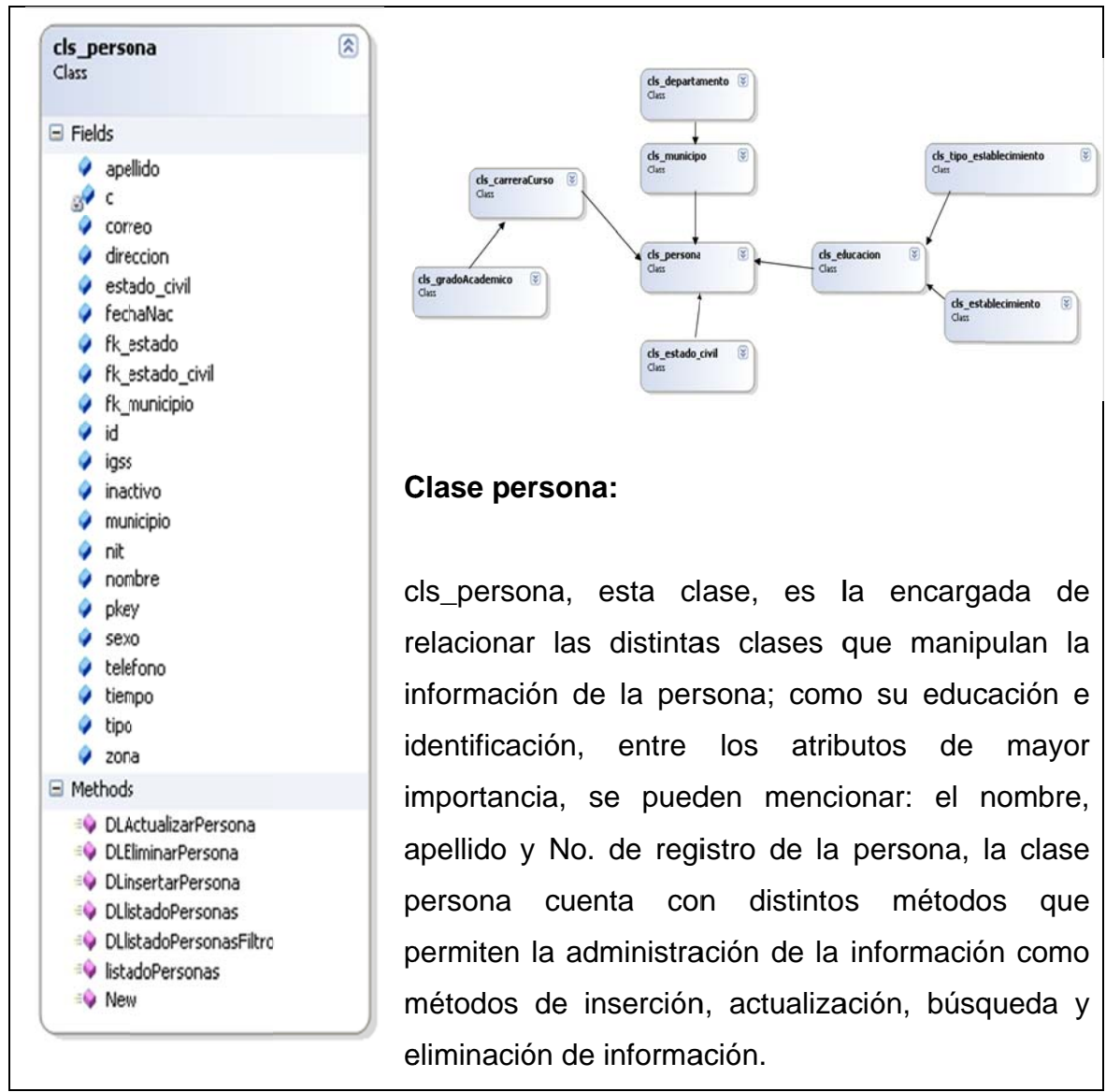

Figura 6. Diagrama de clase persona

Fuente: elaboración propia

### **Contrato**  $3.3.2.$

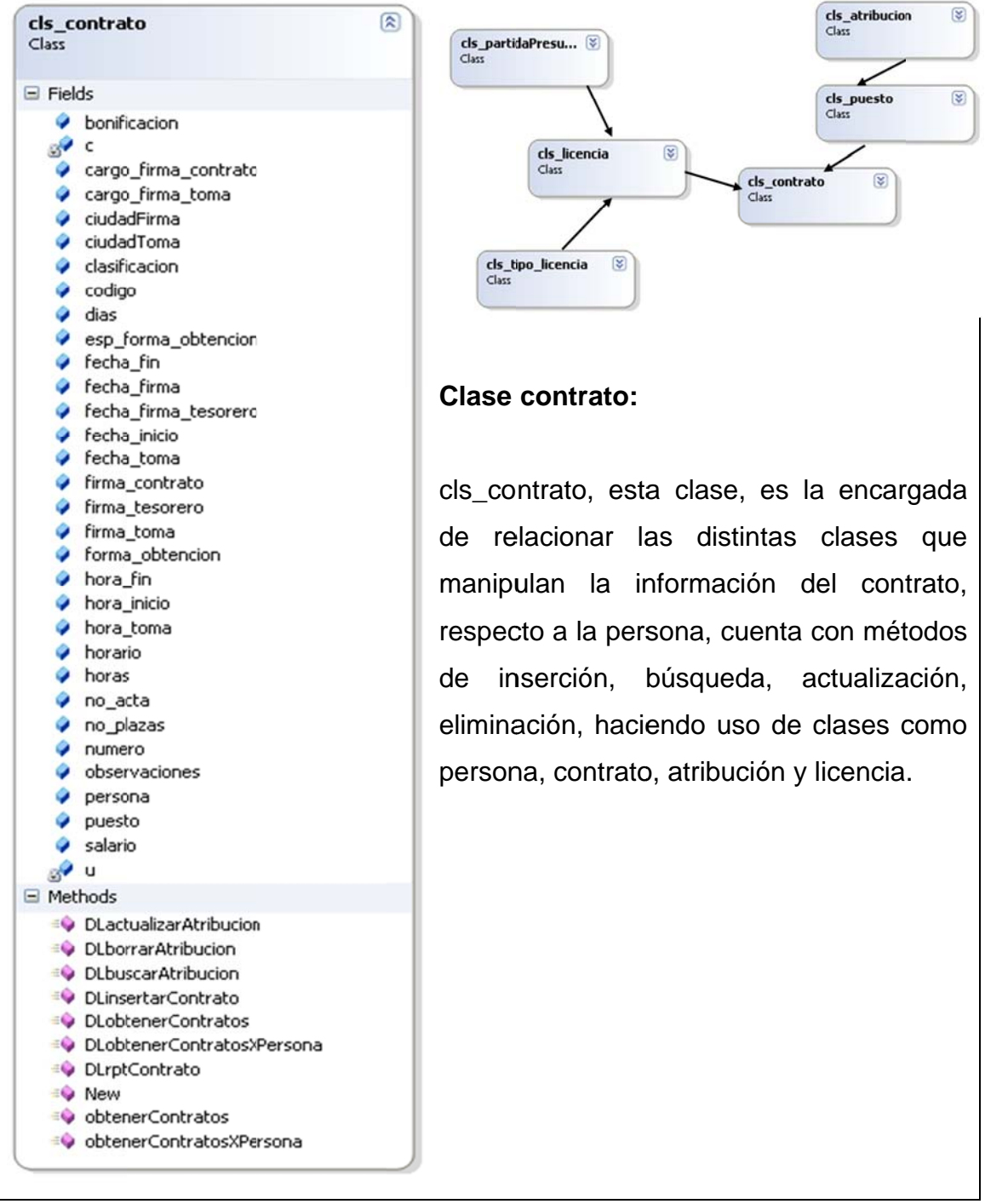

### Diagrama de clase contrato Figura 7.

Fuente: elaboración propia

#### $3.3.3.$ Licencia

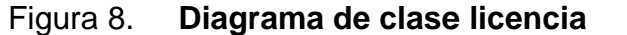

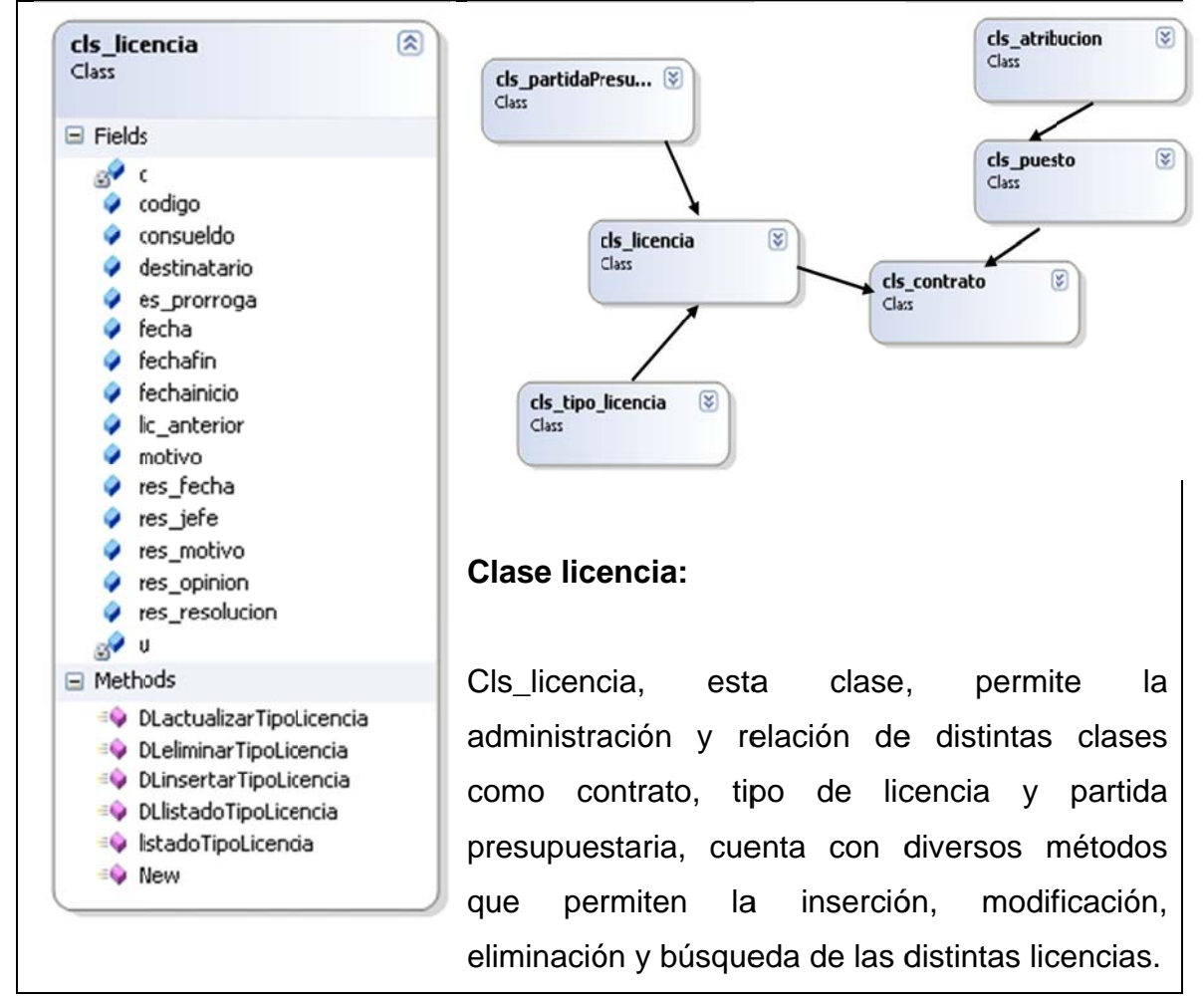

Fuente: elaboración propia

## **3.4. Análisis de riesgos**

Los riesgos, constituyen las situaciones adversas, cuyas consecuencias para una organización, es la pérdida de un activo, el cual puede ser tangible o intangible. Para un proyecto específico, el riesgo puede ser un producto terminado con menor calidad, costos más elevados, retrasos en el programa de actividades o no alcanzar en absoluto el propósito y la intención de un proyecto.

Todas las empresas, enfrentan riesgos y éstos ejercen efecto sobre la capacidad de la empresa para competir, mantener su vigor financiero y la calidad de sus productos o servicios. Como no existe ningún modo práctico para reducir el riesgo a cero, la administración debe hacer juicios continuos sobre el nivel de riesgo que esté dispuesta a aceptar.

La Facultad de Ciencias Económicas de la Universidad de San Carlos, no es una entidad que se encuentre libre del efecto negativo de los riesgos, y en especial su departamento de Procesamiento de Datos, ya que todo aspecto relacionado con la informática, corre un riesgo especial y que de concretarse un riesgo de esta índole, puede tener efectos tan simples o complicados que puedan causar un caos total en la entidad mencionada.

### **3.4.1. Criterios a considerar para análisis de riesgos**

Para una adecuada evaluación del riesgo, se ha elaborado una breve guía a nivel global, para abarcar las distintas categorías que pueden afectar el departamento de Procesamiento de Datos de la Facultad de Ciencias Económicas.

39

## **3.4.1.1. Ambiente**

Involucra los aspectos relativos a la humedad, ventilación y temperatura adecuadas para que el equipo de cómputo trabaje con normalidad y a un nivel óptimo.

- **Temperatura** 
	- o Existencia de termómetros o algún medio de monitoreo de temperatura;
	- o Posible riesgo: posibilidad de mal funcionamiento de equipo e inclusive la pérdida de equipo por fundición de circuitos, al no tomar las medidas necesarias al momento de elevar la temperatura por afuera de límites de aceptación o recomendación del fabricante del *hardware*;
	- o Técnica a utilizar: observación.
- Humedad
	- o Verificar el nivel de humedad en el departamento de Procesamiento de Datos;
	- o Posible Riesgo: la inoperatividad del equipo por deficiencias electrónicas, e incurrir en costo adicional por reparaciones o remplazo de equipo;
	- o Técnica a utilizar: observación.
- Ventilación
	- o Existencia de ventiladores, aire acondicionado y ventanales, y verificar así una adecuada ventilación en el departamento;
	- o Posible riesgo: sobrecalentamiento de los circuitos eléctricos del *hardware*;
	- o Técnica a utilizar: observación.

## **3.4.1.2. Instalaciones**

Involucra la distribución de espacio en las instalaciones, así como el adecuado cableado eléctrico y de red.

- Espacio físico
	- o Existencia de espacio suficiente para la instalación de equipo y una adecuada distancia entre ellos;
	- o Posible riesgo: golpes y caídas del equipo, a causa de tropiezos o movimientos bruscos del equipo;
	- o Técnica a utilizar: observación.
- Instalaciones eléctricas
	- o Existencia de cableado adecuado y tomacorrientes para evitar descargas eléctricas;
- o Posible riesgo: causar una descarga eléctrica al *hardware* o personal, con una pérdida de equipo o personal;
- o Técnica a utilizar: observación, cuestionario.
- Cableado de red
	- o Existencia de cableado estructurado y adecuada categoría de cable de red;
	- o Posible riesgo: pérdida de conexión y transmisión de datos;
	- o Técnica a utilizar: observación, cuestionario.

## **3.4.1.3. Seguridad**

Compete las medidas de seguridad que la administración adopte respecto a proteger los activos dentro del departamento.

- Física
	- o Acceso a instalaciones. Verificar cuantas entradas existen, si están vigiladas;
	- o Secciones restringidas. Verificar si se restringe el acceso a las personas ajenas al departamento;
	- o Uso de Gafetes. Verificar la adecuada identificación del personal dentro de las instalaciones;
- o Ubicación de las instalaciones y equipos. Verificar que las instalaciones no corran riesgo de inundación, derrumbes, o posibles caídas;
- o Existencia y ubicación de extintores. Si se diera el surgimiento de un incendio, debe existir extintores cerca de las instalaciones, para evitar pérdidas mayores;
- o Resguardo de copias de licencias y *back-up;*
- o Existencia de lugares seguros y replicados para almacenar documentos e información importante;
- o Existencia y uso de *UPS*, para protección de descargas al equipo;
- o Planta eléctrica por posibles apagones;
- o Posible riesgo: pérdida de equipo por robo o desastre, robo de información relevante;
- o Técnica a utilizar: cuestionario, observación.
- **Lógica** 
	- o Uso de roles;
	- o Uso de claves y usuarios para sistema operativo, sistema de administración de base de datos *(DBMS)*, y aplicaciones de uso delicado;
- o Existencia de registros (sendas de auditoría -.log) en los sistemas que manejan la información;
- o Existencia de *Back-up*, de datos y aplicaciones;
- o Posible riesgo: accesos no autorizados al sistema, robo o pérdida de información;
- o Técnica a utilizar: cuestionario.

# **3.4.1.4. Legal**

Abarca la observancia de la normativa legal vigente.

- **Licencias** 
	- o Existencia de licencias;
	- o Copias de licencias e instaladores;
	- o Posible riesgo: demandas o juicios en contra de la entidad por violación de derechos de autor;
	- o Técnica a utilizar: cuestionario.

## **3.4.1.5. Desastres naturales**

Cubre aspectos referentes a incertidumbres de fenómenos naturales.

- Incendio. Verificar la existencia de ubicación de materiales inflamables, extintores, y zonas de prohibición de fumar.
- Inundación. Verificar la ubicación de las instalaciones, y posibles fuentes de inundación (ríos, drenajes y tuberías).
- Terremoto. Verificar la ubicación del equipo para que no sufra caídas en caso de temblores.
- Otros. Observar otro tipo de riesgo no contemplado.
- Posible riesgo: pérdida de equipo e información.
- Técnica a utilizar: observación.

## **3.4.1.6. Administrativos**

Contempla la capacidad del personal, para operar y configurar el equipo y *software*, así como la existencia de documentos suficiente para realizar tal tarea.

• Capacitaciones. Verificar si el personal posee conocimientos suficientes para operar el equipo y el *software,* así como determinar el apoyo en cuanto a capacitaciones del personal.
- Manual de Procedimientos. Si existe manual de procedimientos en lo que se refiere al entorno de informática y plan de contingencias, dejando así claro el actuar del personal en casos especiales.
- Posible riesgo: deterioro de equipo por mal manejo o configuración, mal funcionamiento de sistema.
- Técnica a utilizar: cuestionario.

### **3.4.1.7. Huelgas y manifestaciones del personal o ajenos**

Involucra la posible inoperatividad del departamento, debido a toma de edificios o huelgas de personal, así como de estudiantes y personal ajeno.

#### **3.4.2. Hallazgos**

Basados en las pruebas y evidencias recopiladas en el departamento de Procesamiento de Datos, se ha determinado lo siguiente:

#### Tabla VI. **Riesgos de ambiente**

### **RIESGO**

No se detectaron posibilidad de riesgos, ya que cuentan con sistema de ventilación, aislamiento de los servidores y sistema de control de temperatura y humedad.

### Tabla VII**. Riesgos en instalaciones**

### **RIESGO**

Se detectó un cableado de red muy antiguo, pero ya se cambió.

Fuente: elaboración propia

## Tabla VIII**. Riesgos de seguridad**

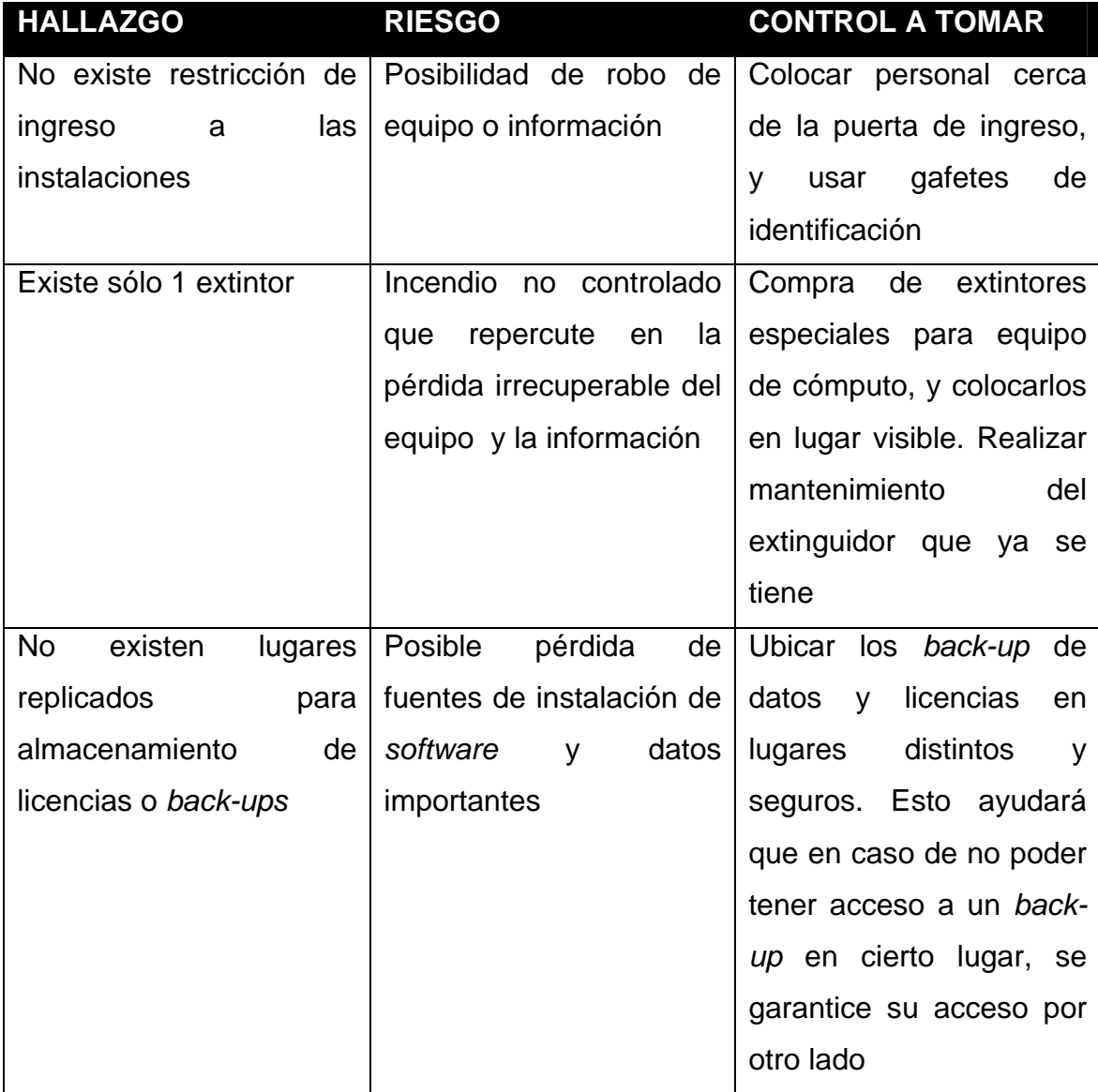

### Continúa Tabla VIII

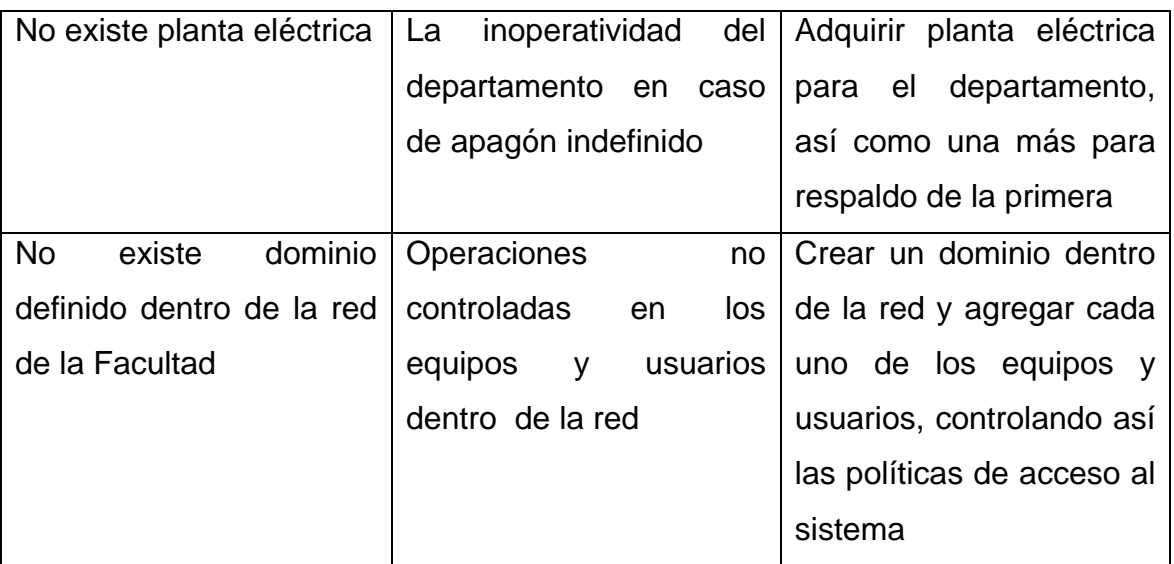

Fuente: elaboración propia

# Tabla IX**. Riesgos administrativos**

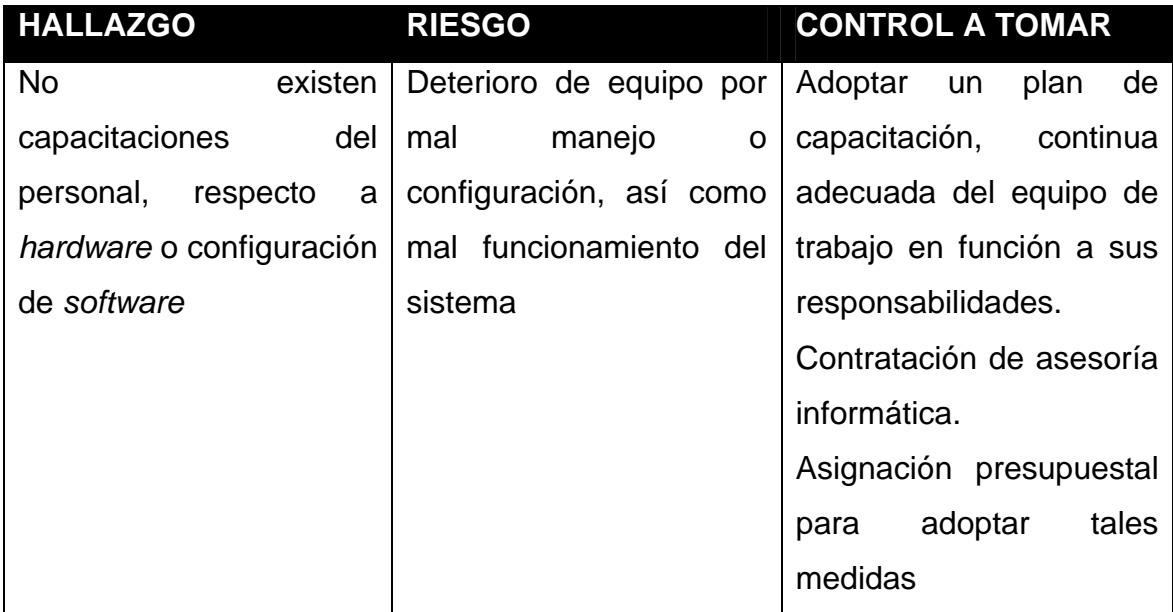

### Continúa Tabla IX

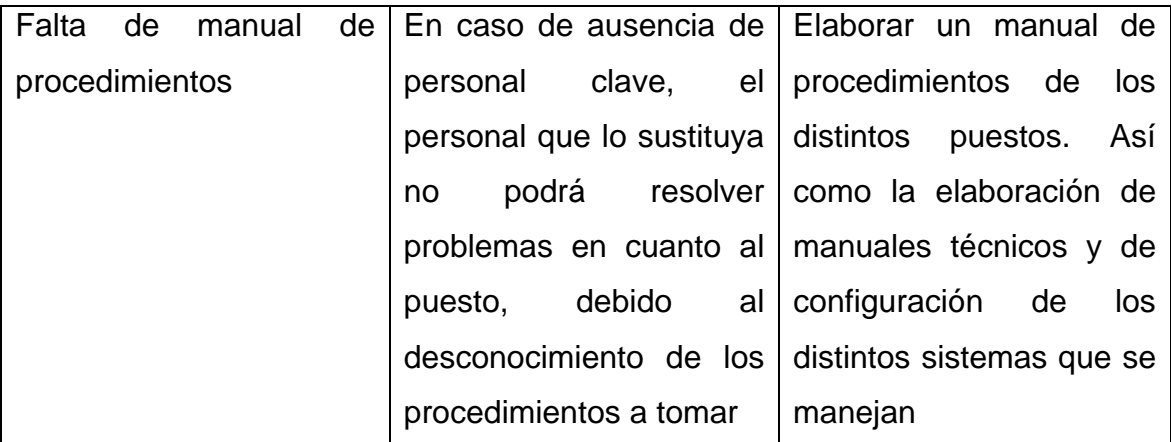

### **3.5. Diseño del sistema**

### **3.5.1. Planificación**

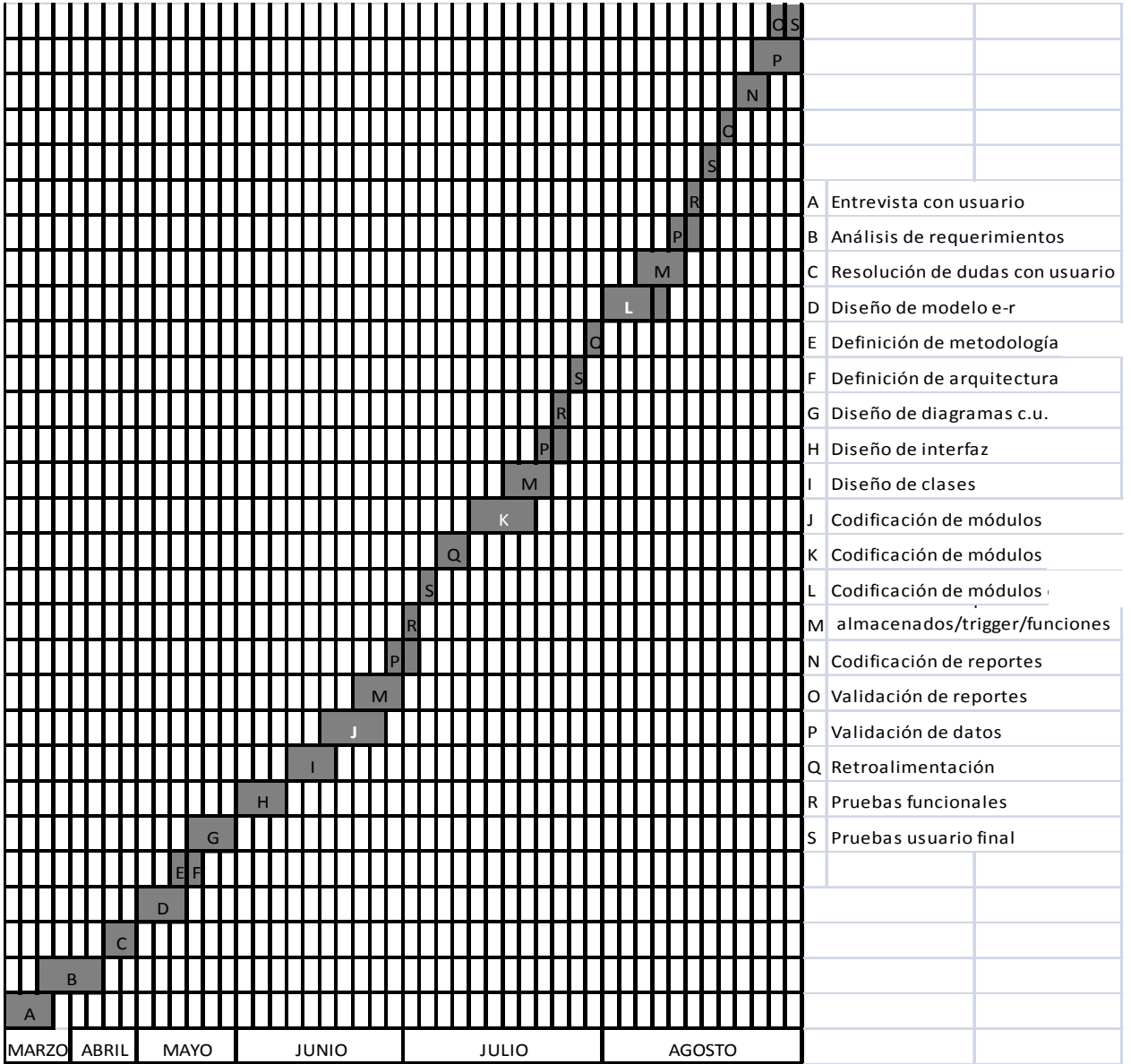

### **4. DESARROLLO**

Para el desarrollo del sistema de recursos humanos, se hizo uso de las tecnologías *Web,* el sistema de recursos humanos de la Facultad de Ciencias Económicas, está dividido en secciones que abarcan: la educación, la región, la estructura organizacional, la seguridad, los contratos y las licencias otorgadas al personal de la facultad, a continuación se detallan las secciones anteriormente mencionadas:

#### **4.1. Sección de educación**

En esta sección, se captura el histórico académico de la persona ya sea esta una educación formal o no formal, la información se captura a través de los diversos módulos que a continuación se describen:

#### **Módulo clasificación de establecimientos**

Este módulo permite la captura y modificación de datos de las diferentes clasificaciones de establecimiento como; Institutos, Colegios, Escuelas, Universidades, Centro de capacitación, los datos solicitados para la captura de la información son; el nombre y un código que identifica como único a dicho nombre ingresado, el código de clasificación del establecimiento, es generado automáticamente por el sistema cuando es ingresado, este módulo cuenta con diferentes opciones como nueva clasificación de establecimiento, edición de clasificación de establecimiento, eliminación de la clasificación y generación de reporte de la clasificación de establecimiento.

#### **Módulo de establecimientos**

Este módulo, permite la captura, modificación y eliminación de datos de los diferentes establecimientos, siendo estos dependientes de la clasificación de establecimiento, los datos solicitados para estos son; el nombre del establecimiento, clasificación del establecimiento siendo éste seleccionable del módulo de clasificación de establecimiento y código del establecimiento, el cual es generado automáticamente por el sistema, este módulo cuenta con diferentes opciones, como nuevo ingreso de establecimiento, edición de establecimiento, eliminación de establecimientos, filtrado por clasificación de establecimiento y generación de reporte filtrado por clasificación de establecimientos .

#### **Módulo de grado de escolaridad**

Este módulo, permite la captura, modificación y eliminación de datos de los diferentes grados de escolaridad; como nivel pre-primario, primario, básico, universitario, pos grado, técnico entre otras, los datos solicitados para el grado de escolaridad, es el nombre del grado de escolaridad y código el cual es generado automáticamente por el sistema, este módulo cuenta con opciones como nuevo grado de escolaridad, edición de grado de escolaridad, eliminación de grado de escolaridad y generación de reporte del grado de escolaridad.

#### **Módulo de título académico**

Este módulo, permite la captura, modificación y eliminación de los diferentes títulos académicos que pueda adquirir durante su estudio la persona, dentro de los títulos académicos podemos mencionar peritos contadores, bachilleres, ingenieros, licenciados etc. Para el registro de información es

necesario ingresar el nombre del título académico, seleccionar el grado de escolaridad al cual pertenece el título académico, el módulo cuenta con diferentes opciones como nuevo título académico, edición del título académico, eliminación del título académico y generación de reporte.

#### **4.1.1. Sección de región**

Esta sección, permite la captura de la información de los distintos departamentos y municipios, con el fin de poder registrar número de orden de cédula, así como poder identificar de qué áreas departamentales proviene el mayor número del personal humano, pensando en extensiones universitarias a futuro.

#### **Módulo de departamento**

Este módulo, permite la captura, modificación y eliminación de los diferentes departamentos del país, los datos a solicitar para el ingreso de un nuevo departamento; son el nombre del departamento y el código, el cual es generado automáticamente por el sistema, este módulo cuenta con opciones como nuevo departamento, edición de departamento, eliminación de departamento y generación de reporte de los diferentes departamentos.

#### **Módulo de municipio**

Este módulo, permite la captura, modificación y eliminación de los diferentes municipios del país asociados a sus departamentos, los datos a solicitar para el ingreso de un nuevo municipio; son el nombre del municipio, la selección del departamento y el código el cual es generado automáticamente por el sistema, este módulo cuenta con opciones como nuevo municipio, edición

53

de municipios, eliminación de municipios, filtrado de municipios de acuerdo a su departamento y generación de reporte de los diferentes municipios de acuerdo al filtro.

#### **4.1.2. Sección de seguridad**

Esta sección capturará la información de los usuarios para el acceso a los distintos módulos y operaciones que brinda el sistema, las opciones mostradas al usuario, dependerán únicamente de los permisos asociados a su rol, se debe tomar en cuenta que los usuarios únicamente podrán ser empleados de la facultad.

#### **Módulo de permisos**

A través de este módulo se podrá capturar la información de los permisos que poseerán los usuarios, permitiendo con esto la manipulación de la información y operatoria dentro del sistema, este módulo cuenta con las opciones de nuevo, edición, eliminación y generación de reporte.

#### **Módulo de rol**

Este módulo, capturará la información descriptiva del rol, al cual posteriormente se le asignaran permisos, segmentando con esto a los diversos grupos de usuario, el módulo de rol, cuenta con opciones como la creación de un nuevo rol, eliminación, modificación y generación de reporte de roles registrados en el sistema.

54

#### **Módulo de rol permiso**

Este módulo, permite la asignación de los distintos permisos hacia un determinado rol, consiguiendo con esto que cada rol pueda realizar dentro del sistema, un determinado número de operaciones, este módulo cuenta con opciones de nuevo, edición, eliminación, búsquedas por rol o bien por permiso, generación de reporte de acuerdo a un rol en específico, o bien a un permiso.

#### **Módulo de usuario**

Este módulo, permite crear usuarios de acuerdo a un determinado rol, cuenta con una opción de activación e inactivación del usuario, se debe tomar en cuenta que los usuarios únicamente podrán ser empleados de la Facultad de Ciencias Económicas.

#### **4.1.3. Sección de contratos**

#### **Módulo de firmantes**

Este módulo, captura la información relacionada con las distintas personas que pueden firmar un contrato, se tomó en cuenta que al igual que el módulo de usuario únicamente podrán ser usuarios firmantes las personas trabajadoras de la Facultad.

#### **Módulo de firma**

Este módulo, captura la información del tipo de contrato, así como la persona que puede firmar dicho contrato, estableciendo una relación de firmante contrato, este módulo cuenta con la opción de grabar y eliminar firma.

### **Módulo de persona**

Este módulo, enlaza las distintas secciones de educación y región, así también captura datos personales del empleado de la facultad, tiene como finalidad la administración del personal.

### **4.2. Diseño de interfaz**

## **4.2.1. Interfaz persona**

Figura 9**. Interfaz de usuario persona** 

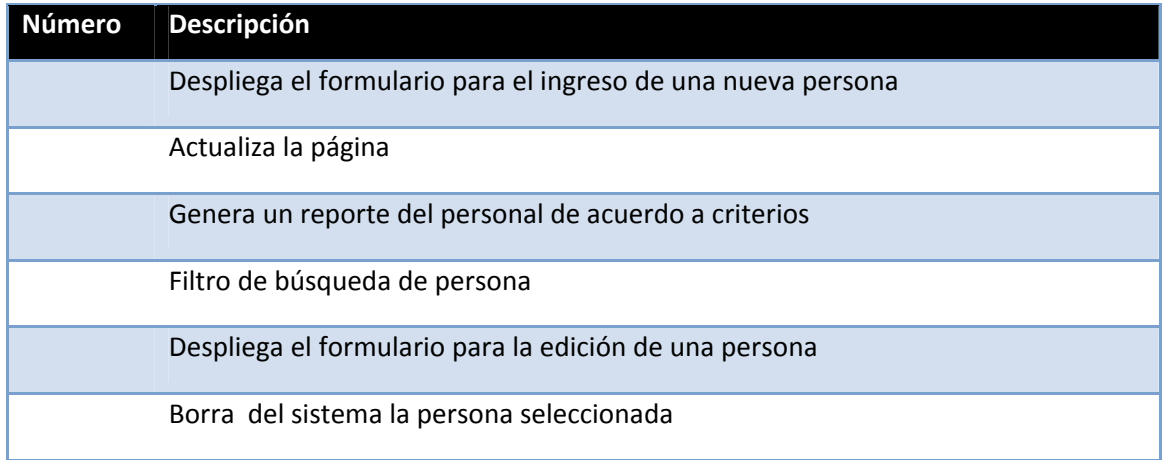

#### **4. .2.2. Inte erfaz contr rato**

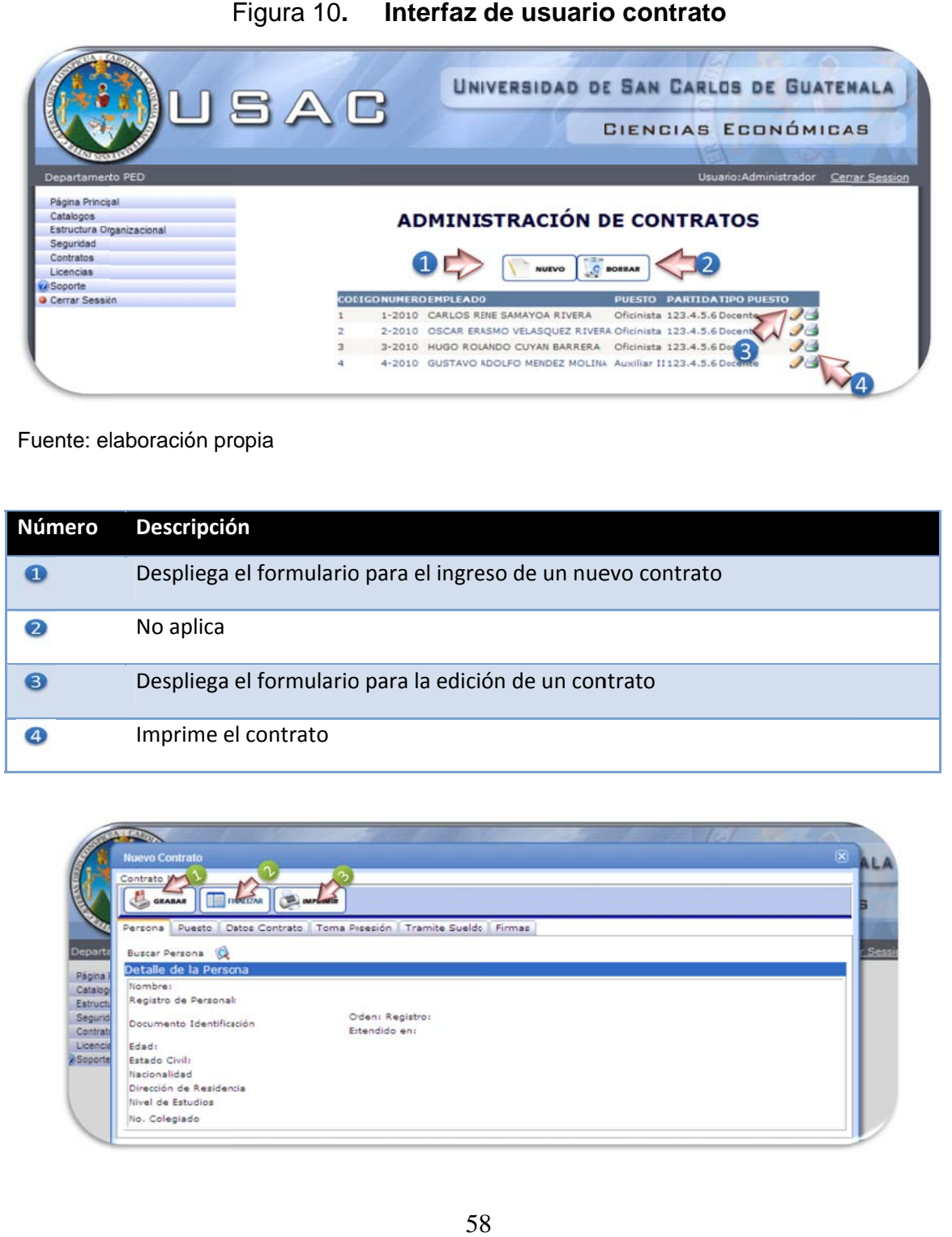

F Figura 10**. Interfaz de usuario contrato** 

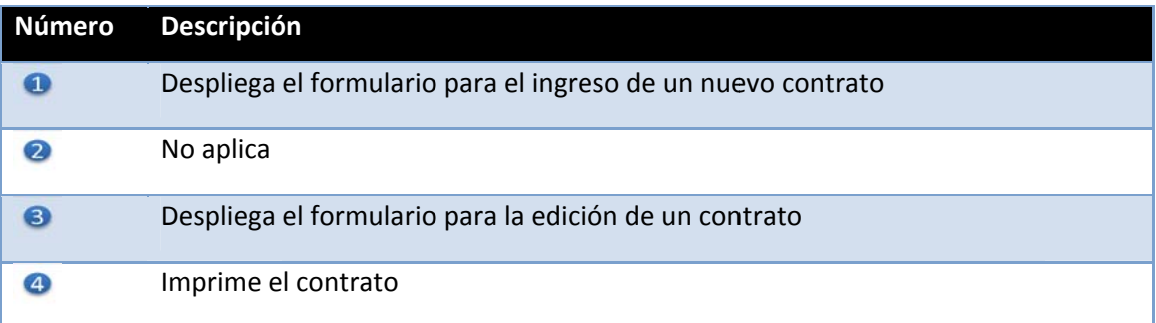

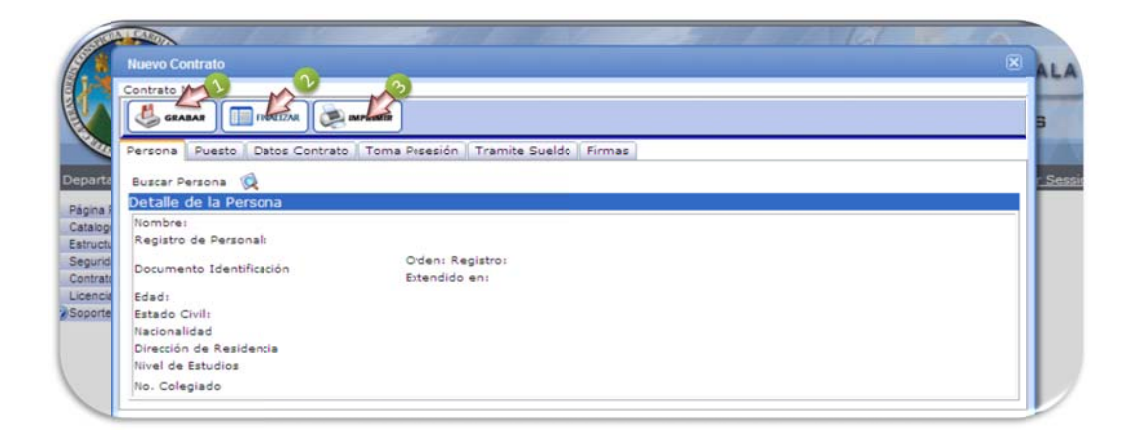

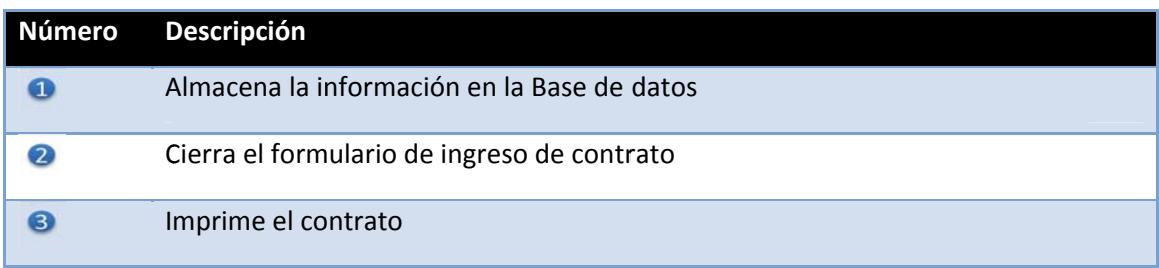

#### **4.2.3 3. Interf faz licencia as**

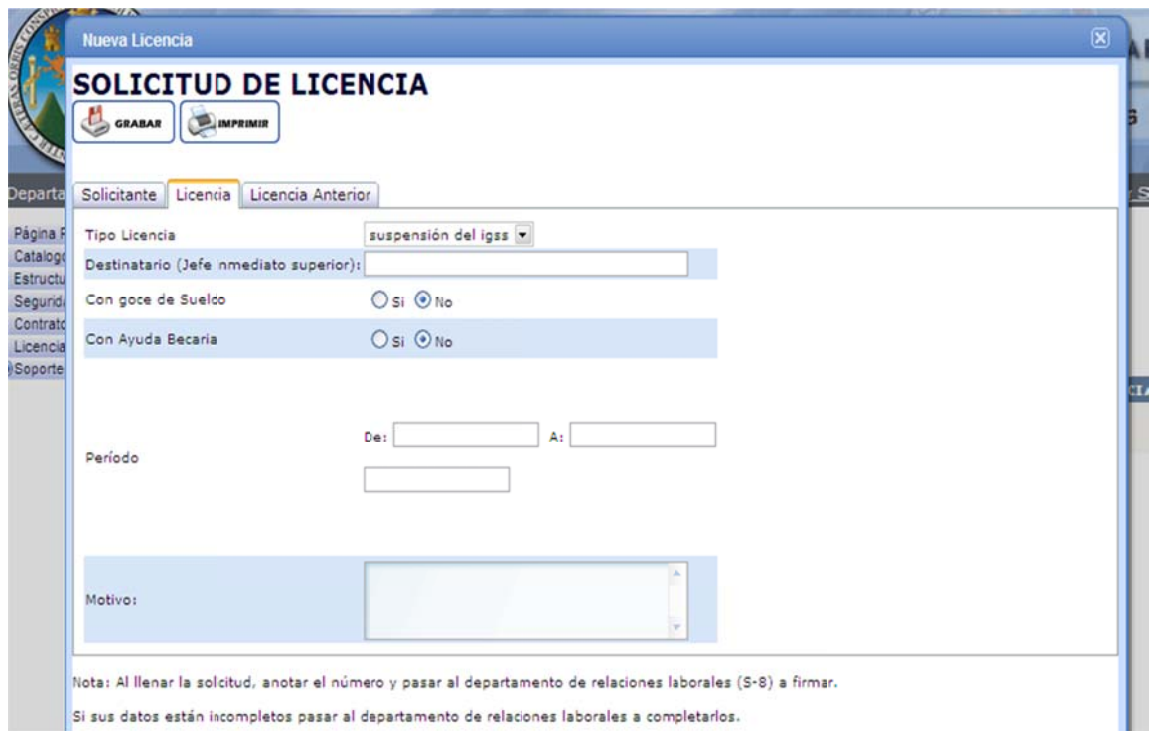

#### Fig gura 11**. Interfaz de e usuario licencia**

## Tabla X**. Pruebas funcionales**

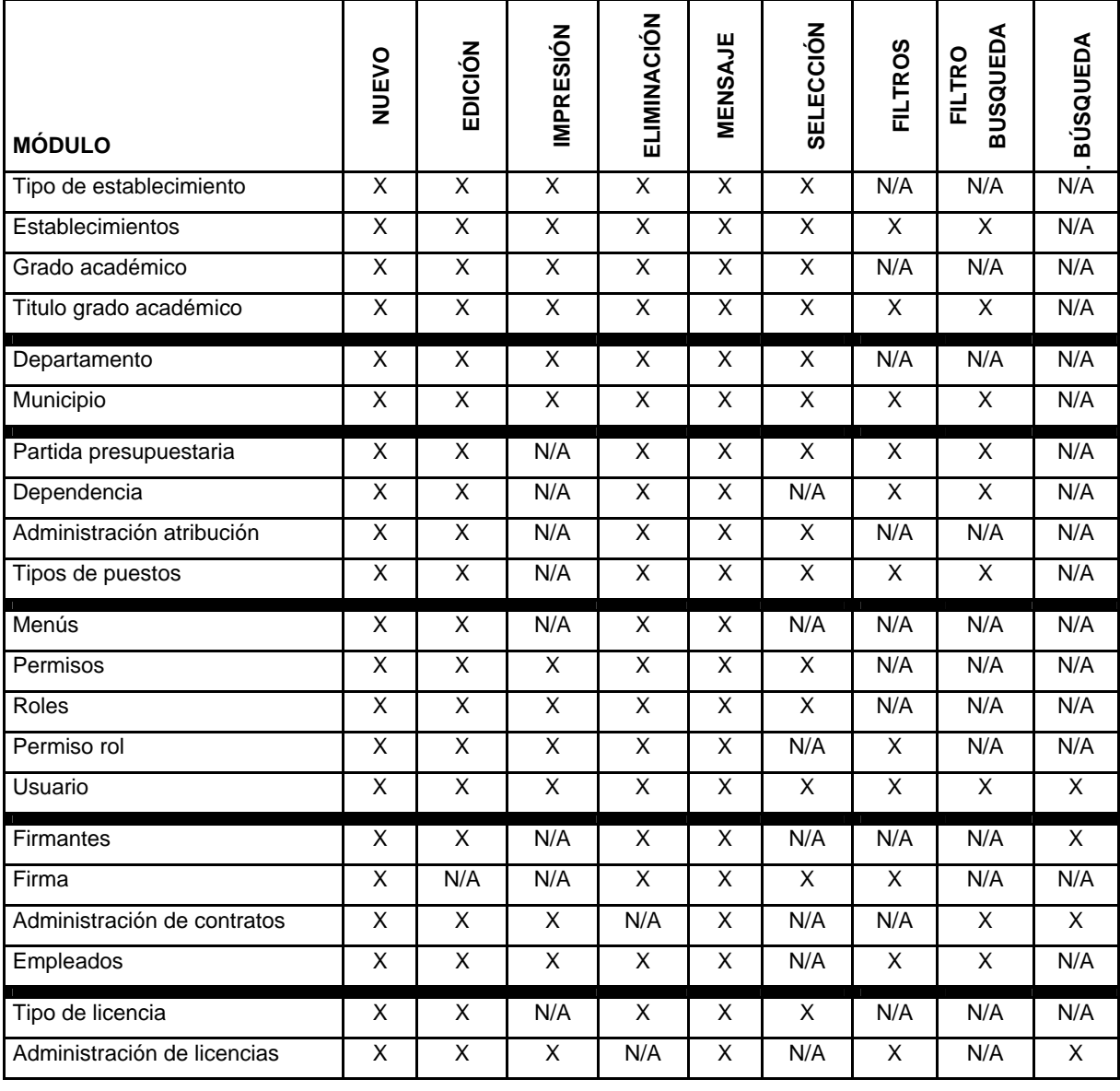

# **PRUEBAS FUNCIONALES**

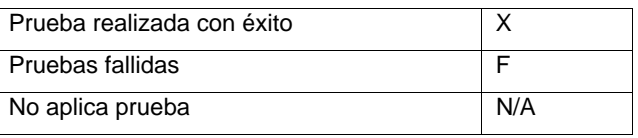

## **CONCLUSIONES**

- 1. El sistema de información por computadora de recursos humanos, desarrollado para la Facultad de Ciencias Económicas de la USAC, ha ayudado a satisfacer la demanda de información con gran valor para tomar decisiones, además de ahorrarle costos y tiempo, obteniendo así mayor satisfacción del personal administrativo. Es por ello que un sistema de información de recursos humanos resulta de vital importancia para entidades públicas y privadas, especialmente cuando el número de empleados es elevado.
- 2. La fase de análisis para el sistema de recursos humanos desarrollado, fue de vital importancia, ya que de esta fase derivó que el resto de trabajo realizado fuera de forma óptima, repercutiendo en la calidad del producto desarrollado, así como en el cumplimiento de tiempos y presupuesto planificado.
- 3. El diseño de la aplicación desarrollada, ayudó a que todo el personal de desarrollo, comprendiera de forma efectiva la arquitectura a seguir, para obtener un producto de calidad. Este diseño además permitió que el trabajo individualizado del personal de desarrollo se integrara de forma efectiva y sin mayor complicación.

### **RECOMENDACIONES**

- 1. A la Facultad de Ciencias Económicas de la USAC, que mantengan en funcionamiento el sistema desarrollado, así como darle el adecuado mantenimiento, para que los beneficios que el *software* ofrece, sean permanentes y se refleje en la calidad de información que necesitan, así como en el desarrollo óptimo de los procesos administrativos.
- 2. Todo aquel que desarrolle sistemas de información, debe de dedicar el tiempo y recursos necesarios en la fase de análisis del sistema, ya que de realizar de forma correcta esta etapa y con el criterio adecuado podrá realizar el sistema en un tiempo corto y con la máxima calidad posible del producto. Es de vital importancia que dedique tiempo suficiente a analizar todos los riesgos que puede correr el proyecto, y tener un plan de contingencia adecuado, ya que la materialización de estos riesgos, puede repercutir en grandes atrasos y costos elevados para el desarrollador.
- 3. Se debe dedicar el tiempo necesario para que el diseño del sistema sea lo más entendible posible, y tratar de dar revisiones constantes junto con el personal de desarrollo, para tomar en cuenta varios puntos de vista, ayudando así a que todos comprendan de mejor manera el objetivo del sistema.

### **BIBLIOGRAFÍA**

- 1. Gerencia y Negocios en Hispano América. *Tecnología de Información* [en línea]. [ref. de 18 de julio de 2010]. Disponible en Web: <http://www.degerencia.com/area.php?areaid=2001>
- 2. GÓNGORA CUEVAS, Genny E. *Tecnología de la información como herramienta para aumentar la productividad de una empresa* [en línea]. [ref. de 04 de agosto de 2010]. Disponible en: <http://www.tuobra.unam.mx/publicadas/040702105342\_191\_Qu.ht ml>
- 3. JOYANES AGUILAR, Luis. *Programación en Algoritmos, estructuras de datos y objetos*. España: McGraw Hill, 2001. 710 p.
- 4. Lenguajes de Programación. *Lenguajes de Programación* [en línea]. [ref. de 04 de agosto *de* 2010]. Disponible en: <http://www.lenguajes-deprogramacion.com/lenguajes-de-programación.shtml>
- 5. MORALES FLORES, Carlos Enrique. *Los lenguajes de Cuarta Generación y los Sistemas de Bases de Datos Relacionales ante la información Financiera*. Facultad de Ciencias Económicas, Universidad de San Carlos de Guatemala, 2000. 97 p.
- 6. MUÑONES *RAZO*, Carlos. *Auditoría en Sistemas Computacionales*. México: Pearson Educación, 2002. 796 p.
- 7. PÉREZ VÁLDES, Damián. *¿Qué son las bases de datos?* [en línea]. [ref. de 04 de agosto de 2010]. Disponible en: <http://www.maestrosdelweb.com/principiantes/%C2%BFque-sonlas-bases-de-datos/>
- 8. REAL ACADEMIA ESPAÑOLA. *Diccionario de la Lengua Española* [en línea]. 22 ed. [España]. [ref. de 04 de agosto de 2010]. Disponible en: <http://www.rae.es>
- 9. Universidad CES. *Teoría de Sistemas* [en línea]. [ref. de 25 de julio de 2010]. Disponible en Web: <http://www.ces.edu.co/pragma/documenta/documentos/2578/infor macion/teoriadesistemas.doc>
- 10. VALDEZ AGUILAR, Jorge Mario. *Planeación de la implantación de un Sistema de Información Financiera Computarizado*. Facultad de Ciencias Económicas, Universidad de San Carlos de Guatemala, 1997. 125 p.
- 11. Wikipedia. *Recursos humanos* [en línea]. [ref. de 27 de julio de 2010]. Disponible en: <http://www.es.wikipedia.org/wiki/Recursos\_humanos>
- 12. ------------. *Tecnología de la información* [en línea]. [ref. de 05 de agosto de 2010]. Disponible en: <http://www.es.wikipedia.org/wiki/Tecnolog%C3%ADa\_de\_la\_infor maci%C3%B3n>

13. ------------. *Tecnologías de la información y la comunicación* [en línea]. [ref. de 04 de agosto de 2010]. Disponible en: <http://www.es.wikipedia.org/wiki/Tecnolog%C3%ADas\_de\_la\_infor maci%C3%B3n\_y\_la\_comunicaci%C3%B3n>

# **APÉNDICES**

Cuestionarios utilizados

### **USAC – FACULTAD DE INGENIERIA**

Responsable: Gustavo de León Fecha:

## **CUESTIONARIO PARA EVALUACIÓN DE RIESGOS**

Objetivo: evaluación de exposición a riesgos en el departamento de IT Gerente de IT

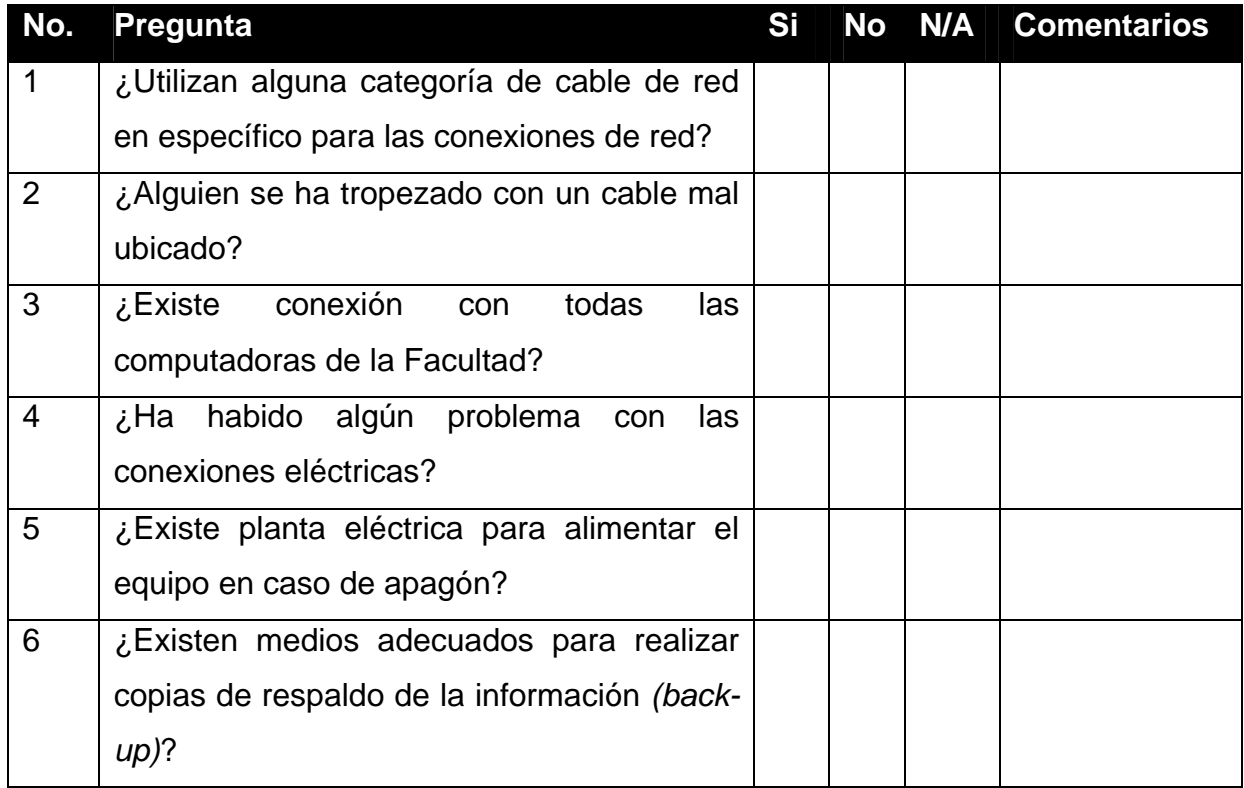

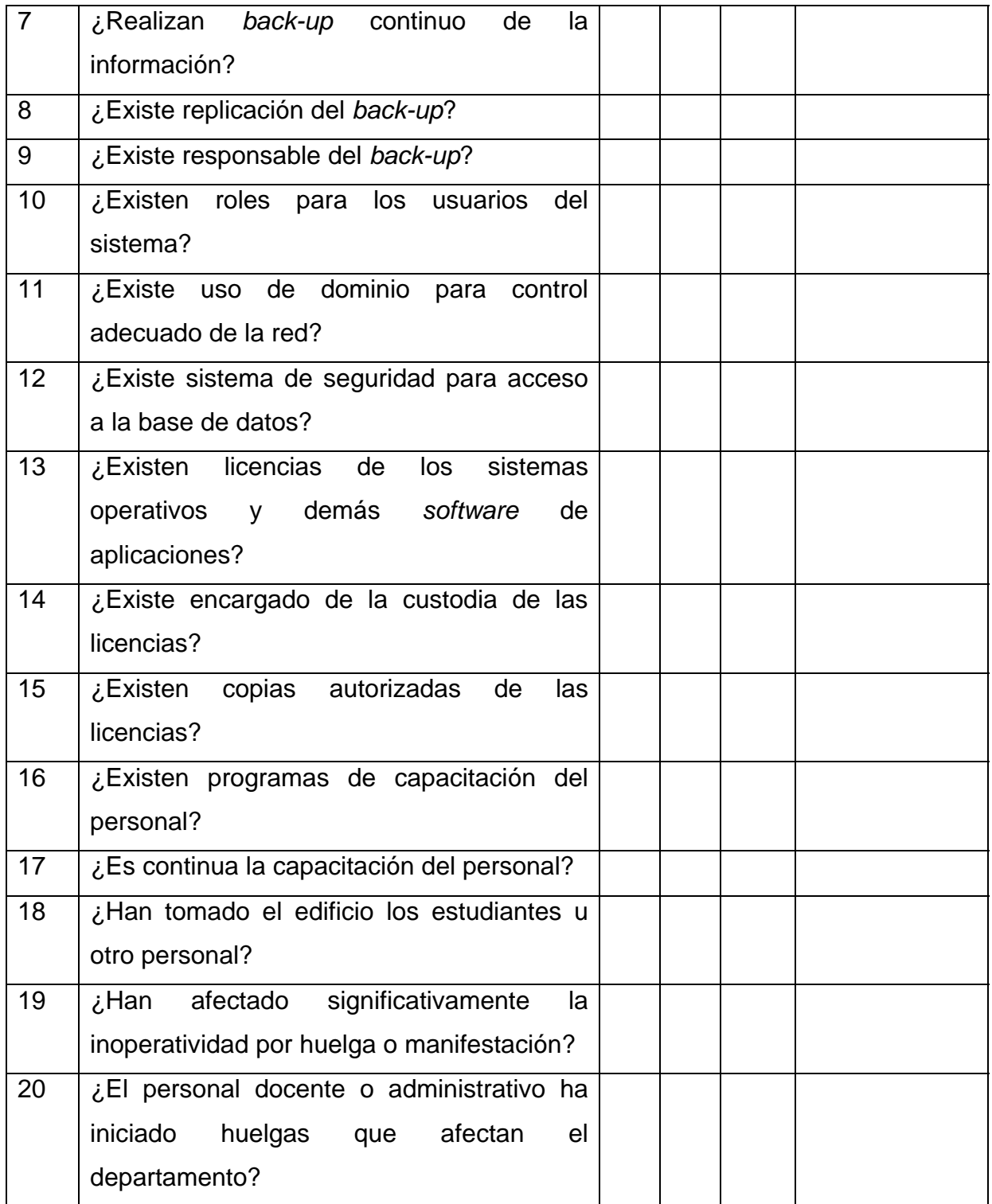

Listas de chequeo utilizadas

### **USAC – FACULTAD DE INGENIERIA**

Responsable: Gustavo de León

Fecha:

## **LISTA DE CHEQUEO PARA EVALUACIÓN DE RIESGOS**

Objetivo: evaluación de exposición a riesgos en el departamento de IT

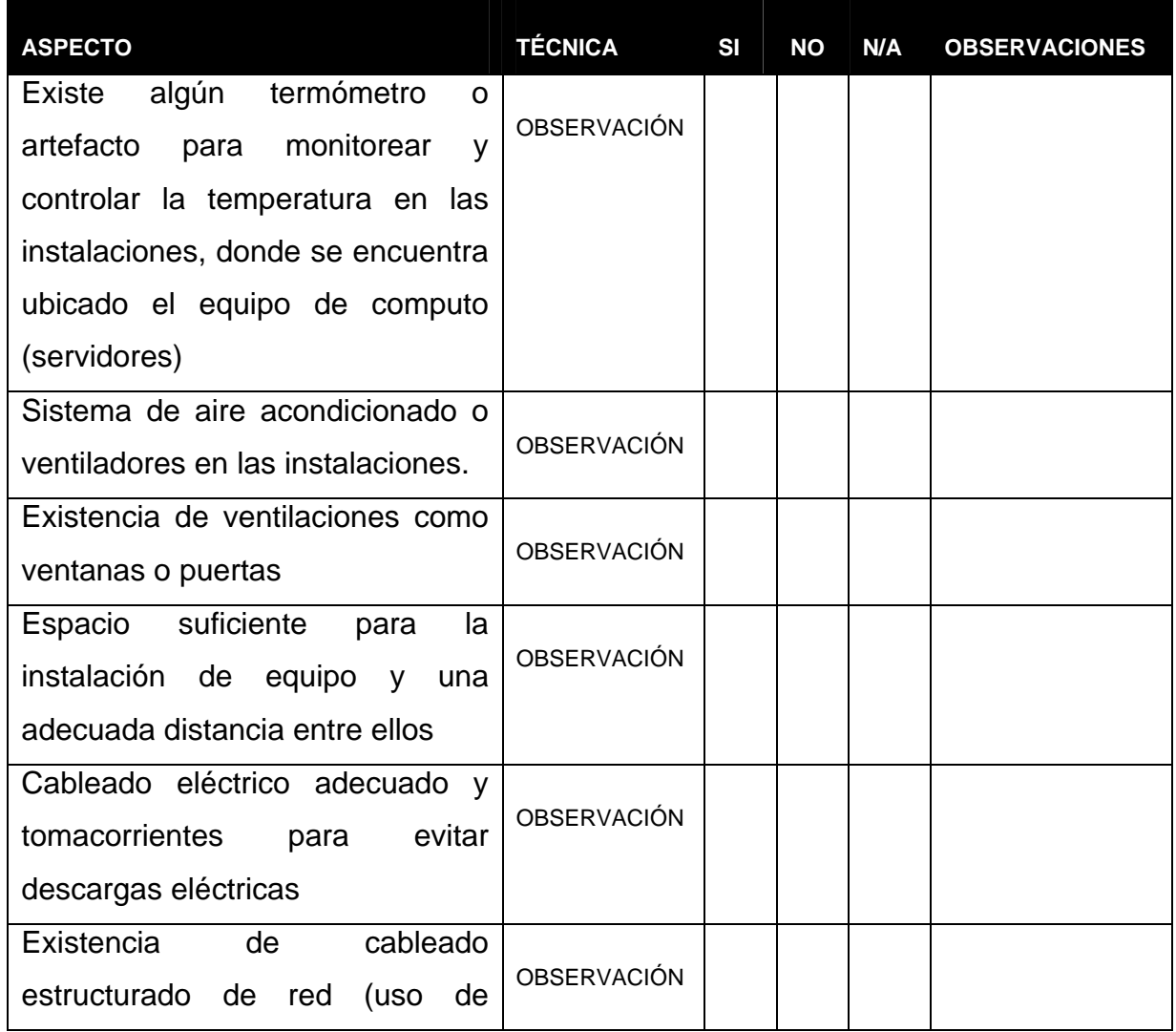

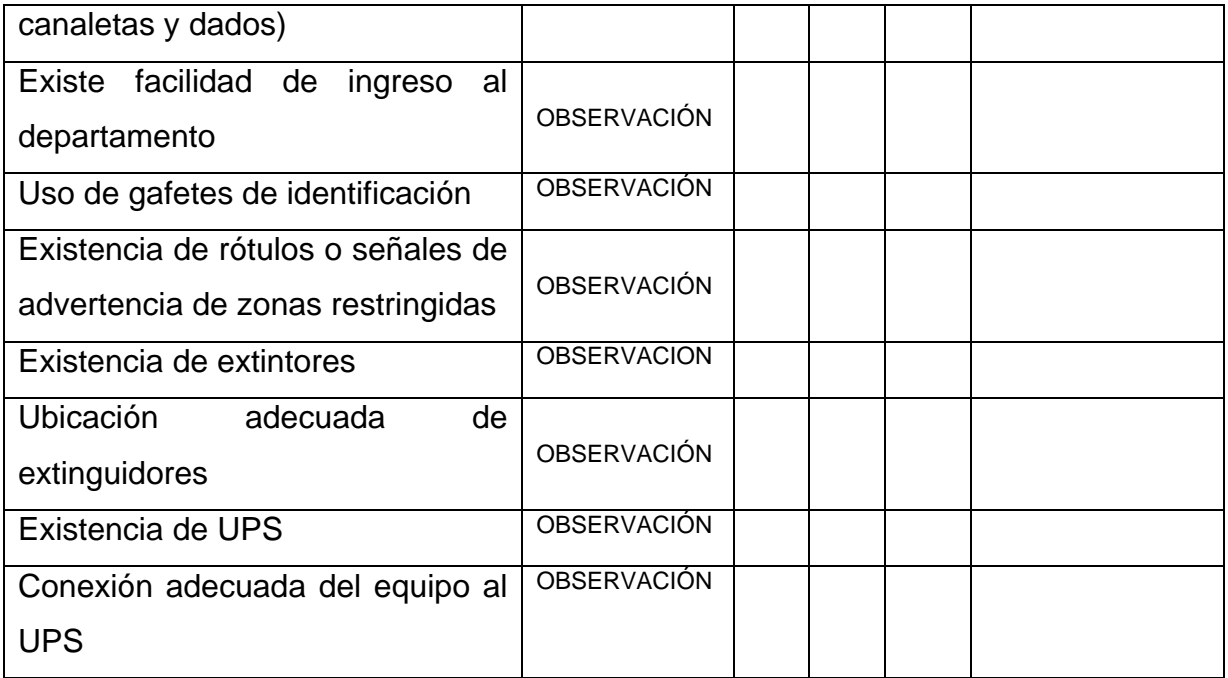